ORACLE®

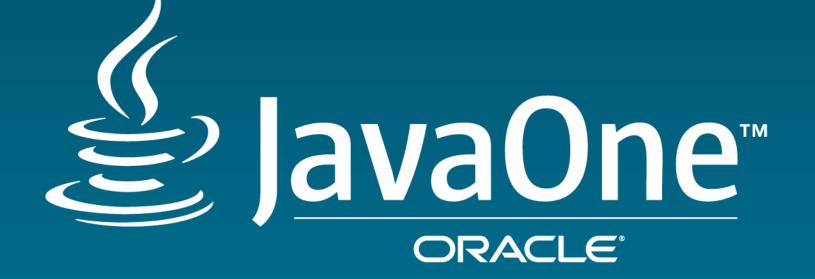

## Faster Ruby and JavaScript with GraalVM

Chris Seaton Research Manager Oracle Labs September 20, 2016 Java Your Next

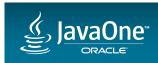

#### Safe Harbor Statement

The following is intended to provide some insight into a line of research in Oracle Labs. It is intended for information purposes only, and may not be incorporated into any contract. It is not a commitment to deliver any material, code, or functionality, and should not be relied upon in making purchasing decisions. Oracle reserves the right to alter its development plans and practices at any time, and the development, release, and timing of any features or functionality described in connection with any Oracle product or service remains at the sole discretion of Oracle. Any views expressed in this presentation are my own and do not necessarily reflect the views of Oracle.

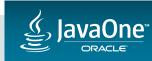

## The One VM Concept

High performance polyglot virtual machine

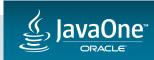

The Ruby Logo is Copyright (c) 2006, Yukihiro Matsumoto. It is licensed under the terms of the Creative Commons Attribution-ShareAlike 2.5 agreement JS Logo Copyright (c) 2011 Christopher Williams <chris@iterativedesigns.com>, MIT licence You can distribute the R logo under the terms of the Creative Commons Attribution-ShareAlike 4.0 International license (CC-BY-SA 4.0) or (at your option) the GNU General Public License version 2 (GPL-2).

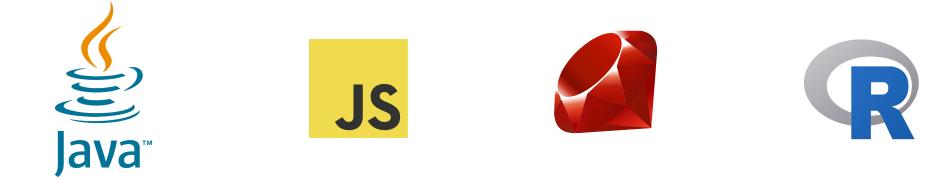

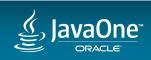

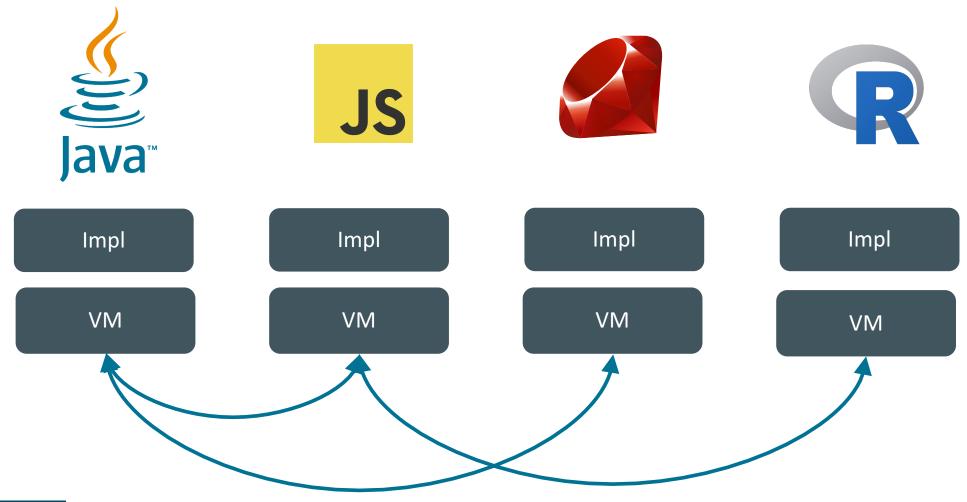

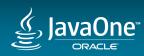

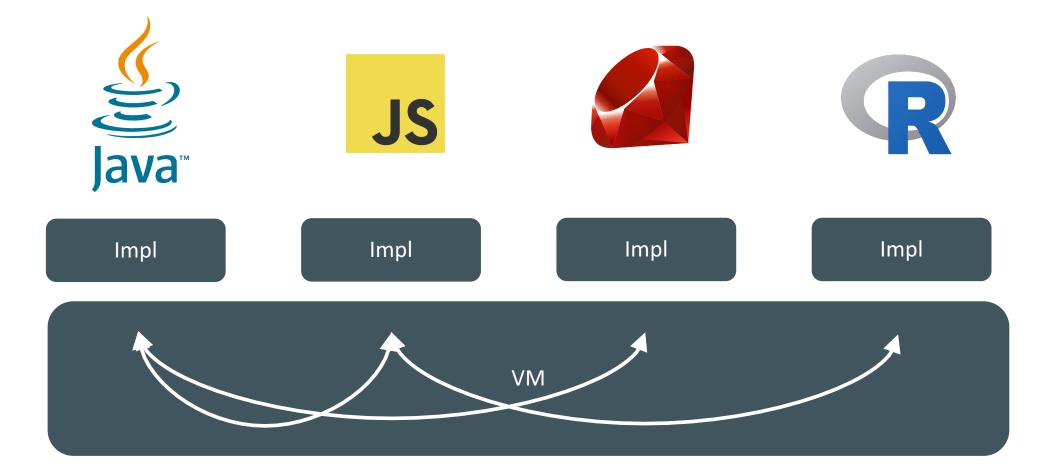

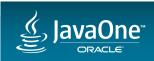

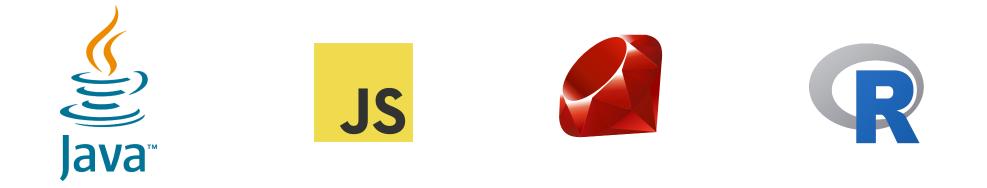

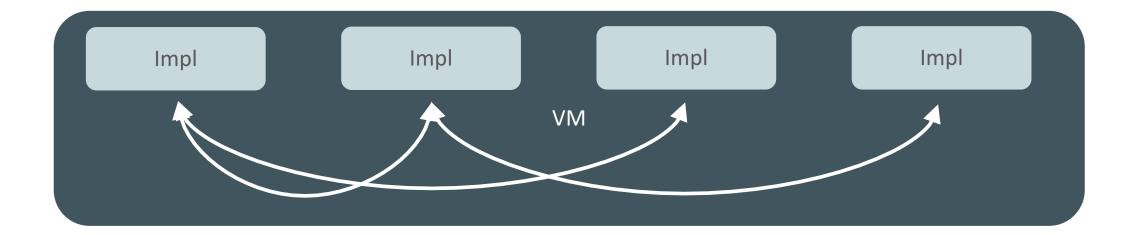

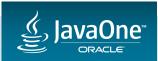

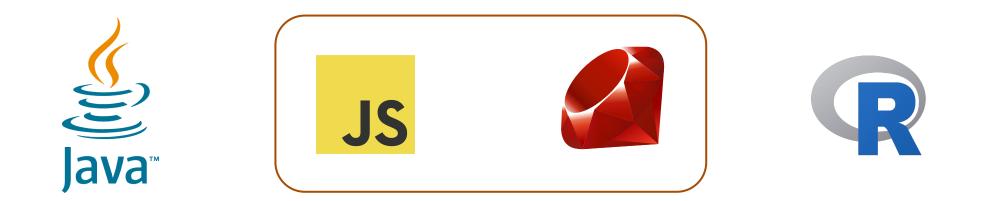

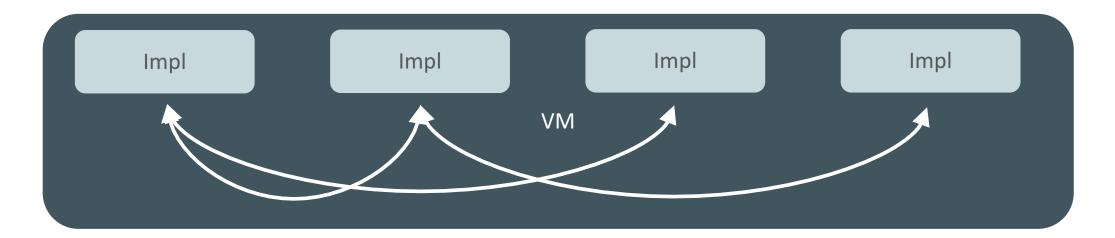

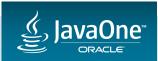

## JavaScript in GraalVM

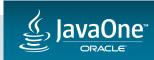

### Completeness

ECMAScript 2015 (ES6)

- Graal passes 99.3% (16298 of 16417 tests)
- Failing tests are to a large part Unicode Regular Expressions

ECMAScript 2016 (ES7)

- Graal passes 93.4% (20785 of 22260 tests)
- V8 (5.4.500.6) passes 91.1%
- Graal supports ES7 (exponentiation operator, Array.prototype.includes)
- Fails due to new block-level function declaration and corner-case tests of the spread operator

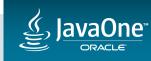

### Classic research benchmarks – roughly level with V8

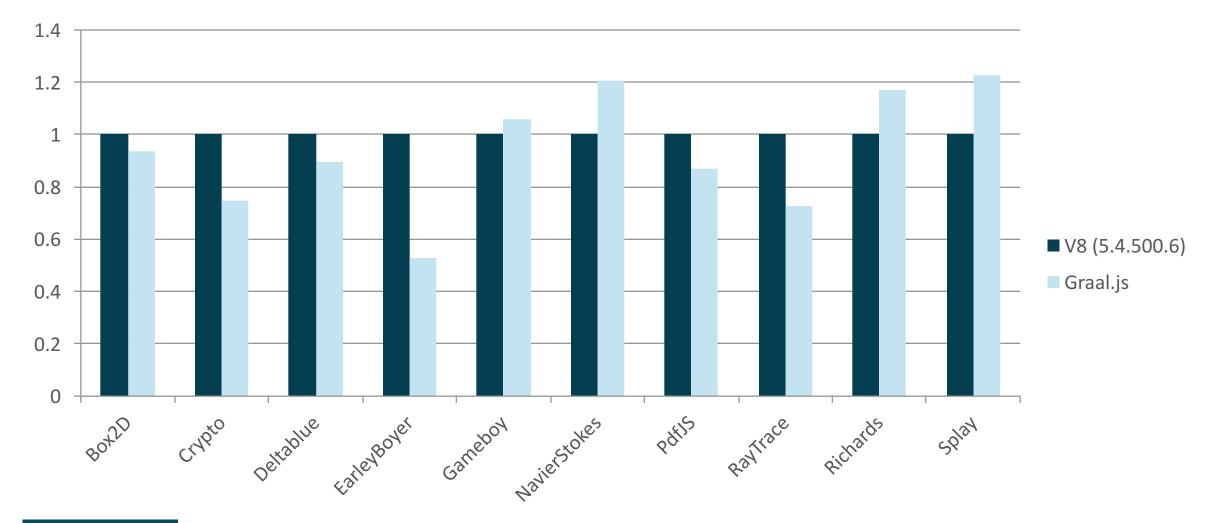

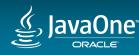

# Ruby in GraalVM

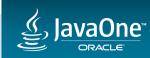

Completeness – language and core library

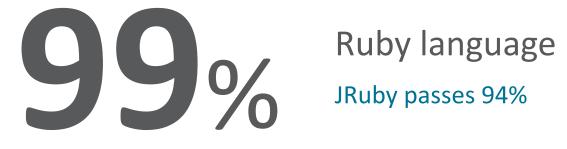

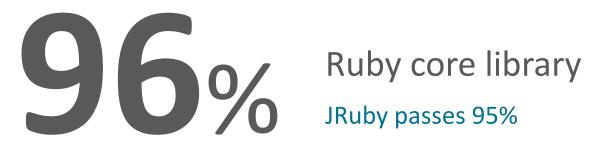

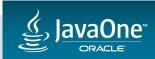

Copyright © 2016, Oracle and/or its affiliates. All rights reserved. | Oracle Confidential – Internal

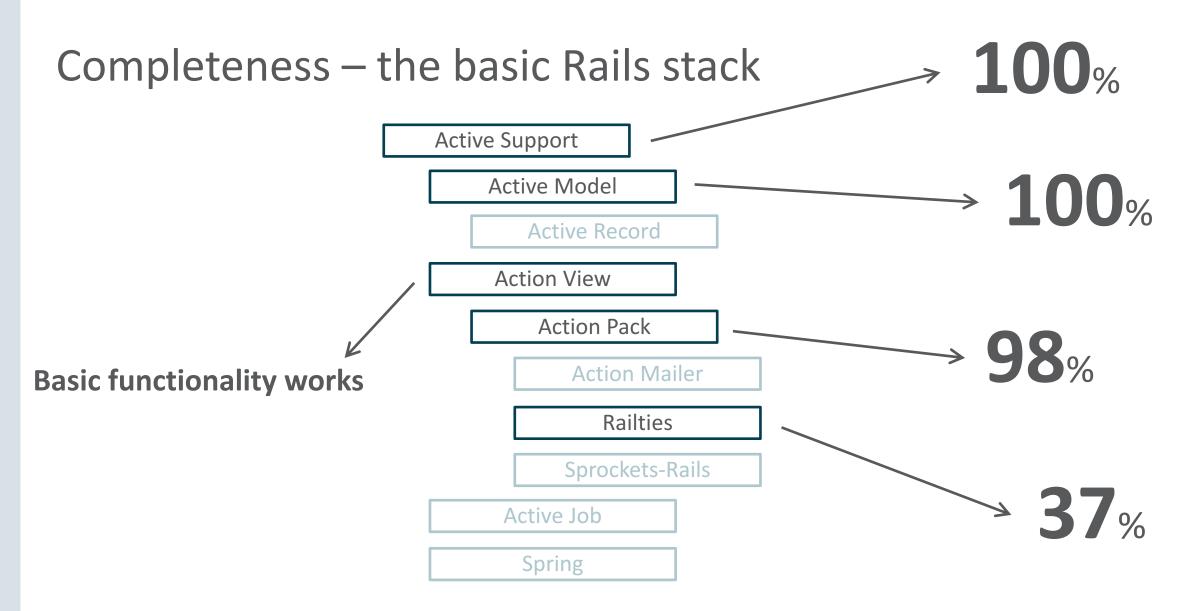

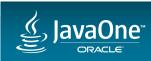

#### Classic research benchmarks – 10-20x faster

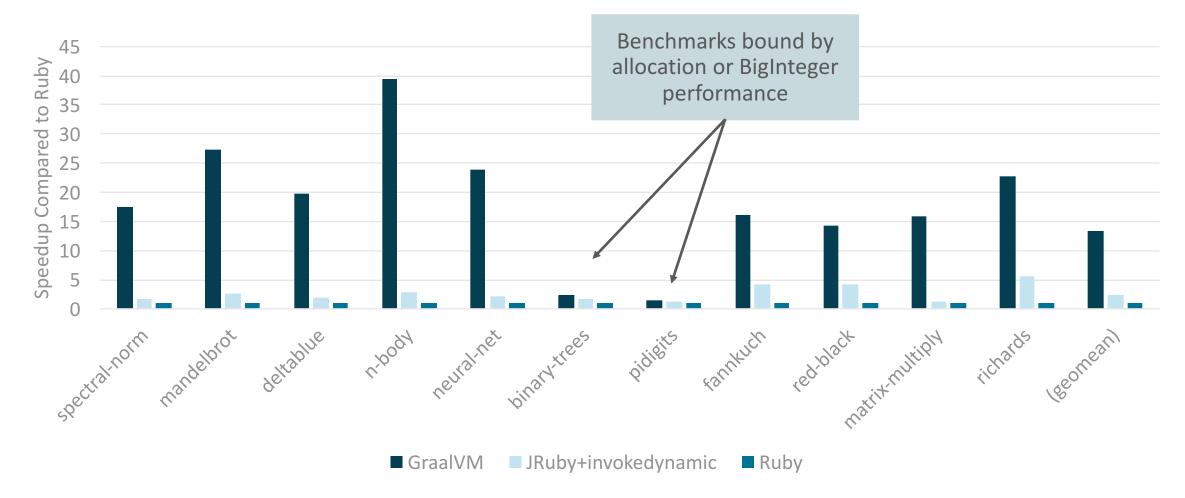

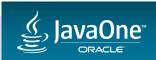

# 'But it's easy to optimise that kind of code!'

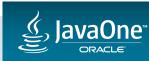

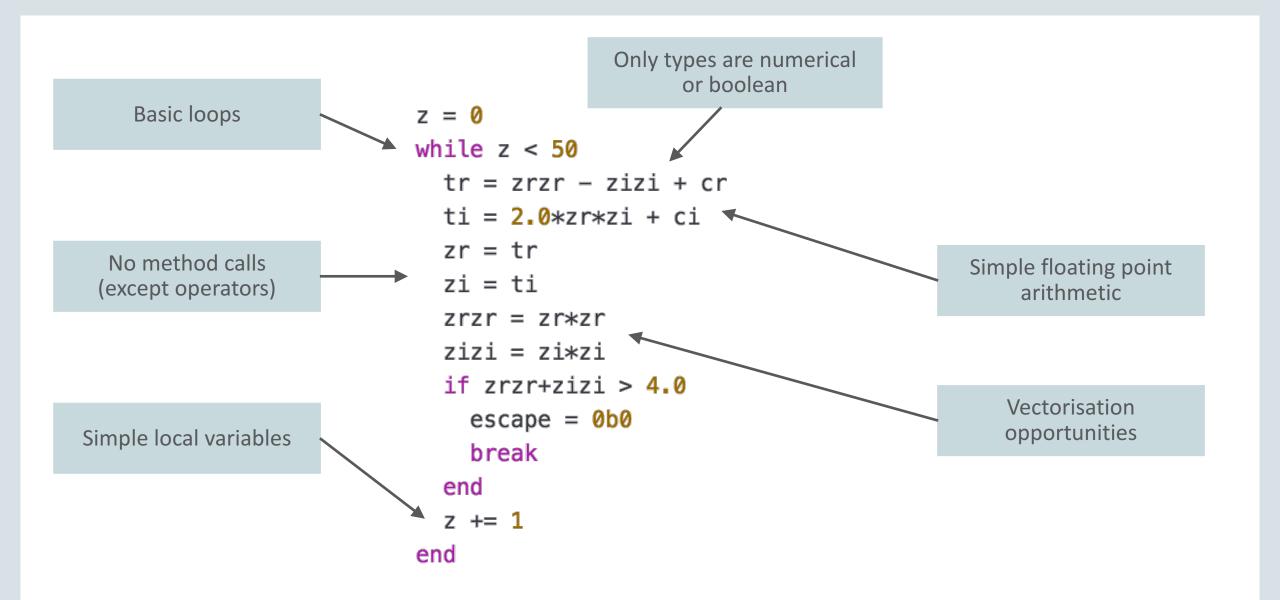

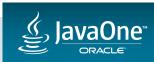

# 'Real Ruby is much more complex!'

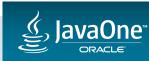

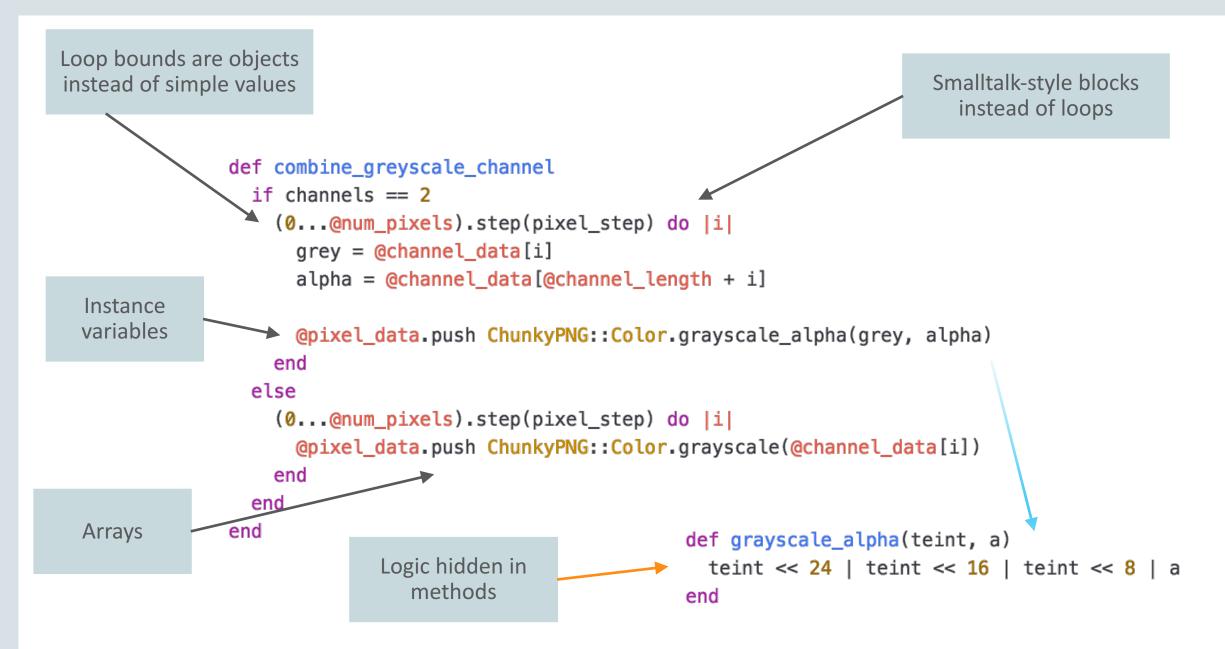

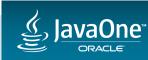

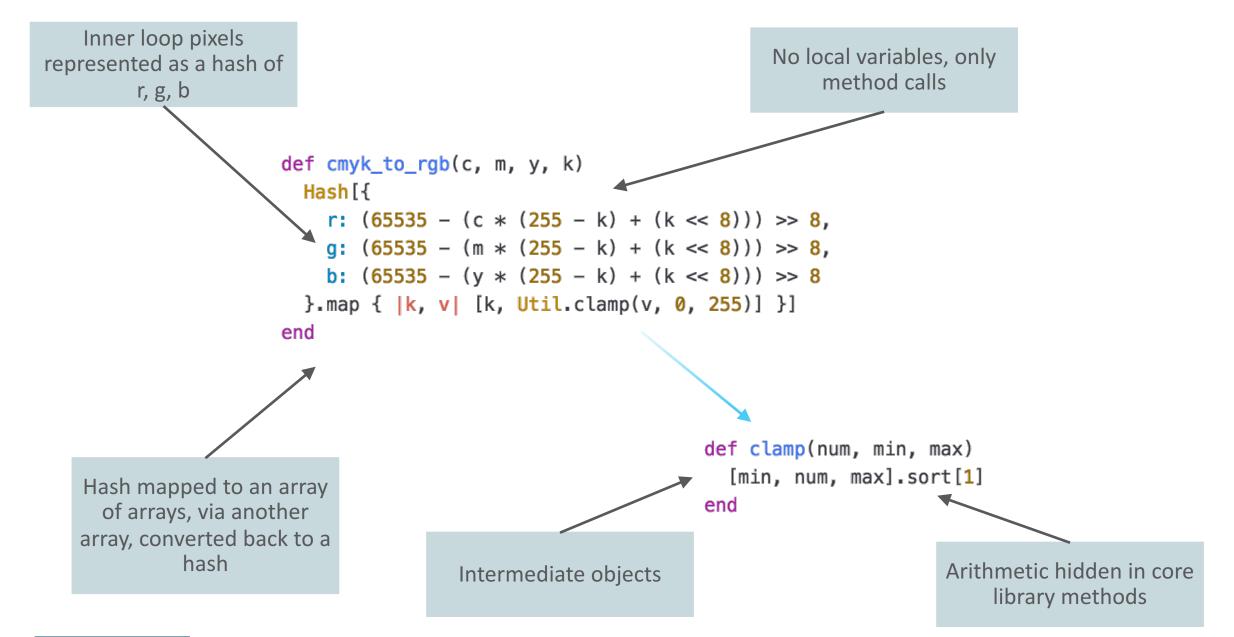

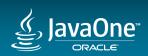

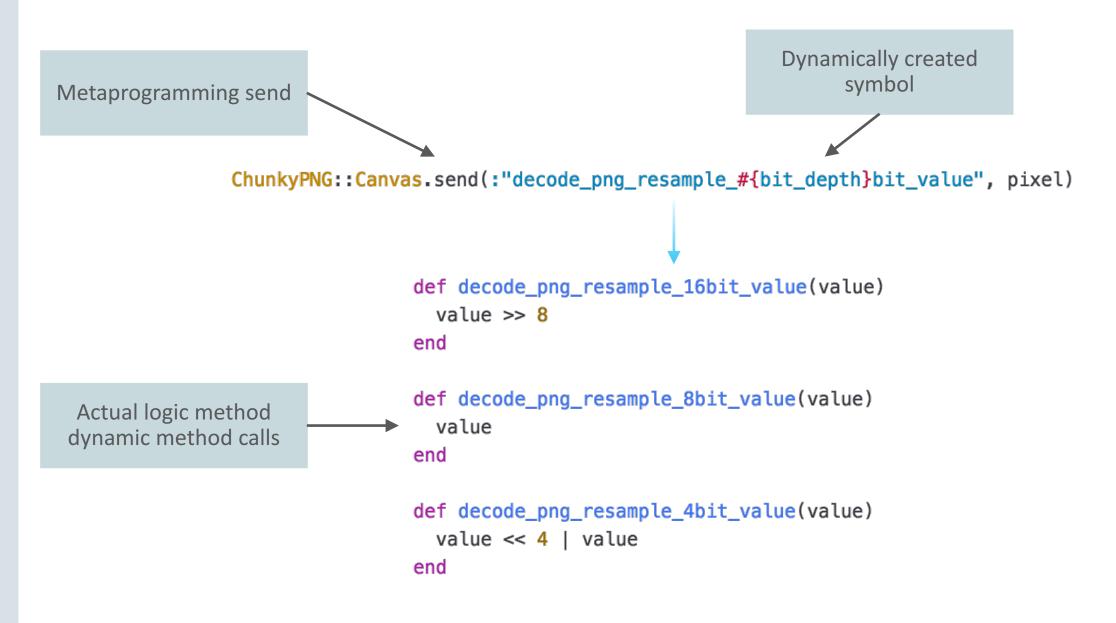

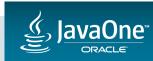

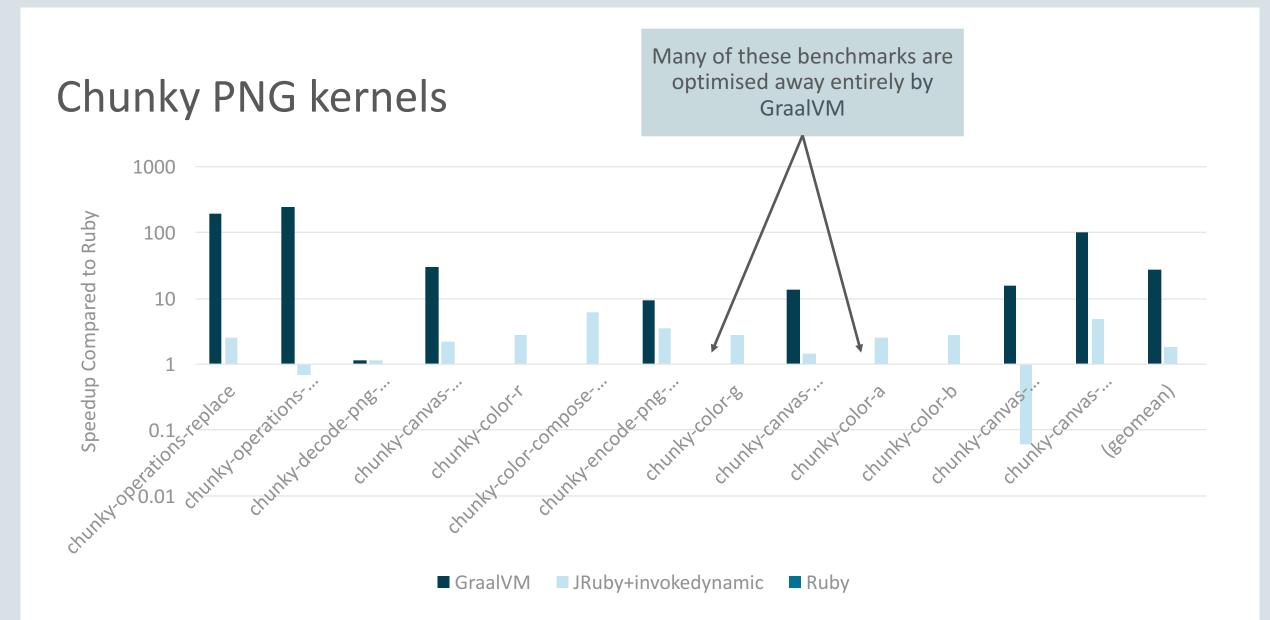

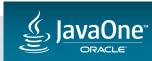

#### PSD.rb kernels

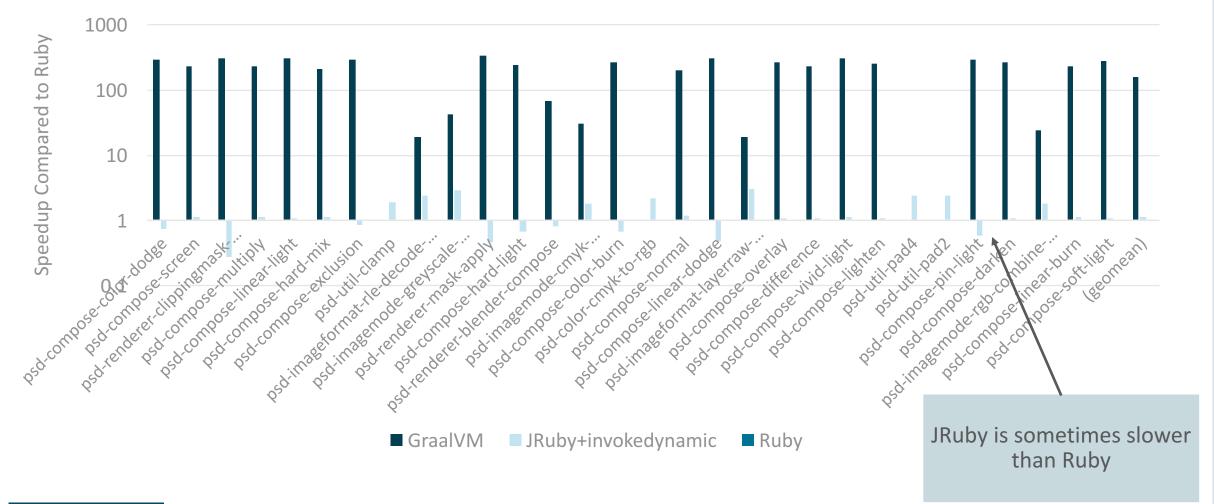

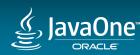

# Polyglot

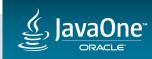

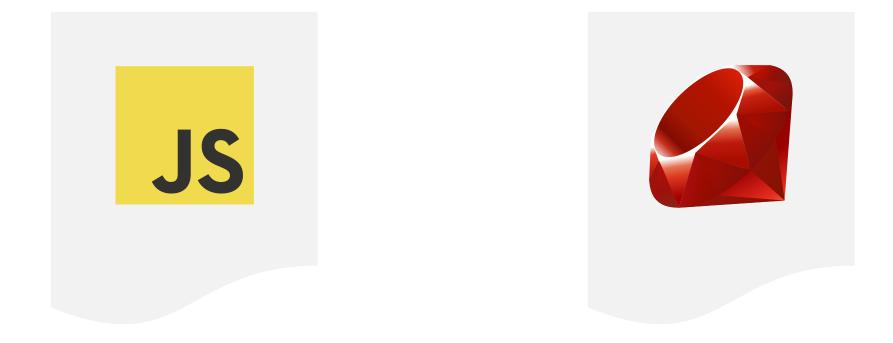

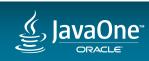

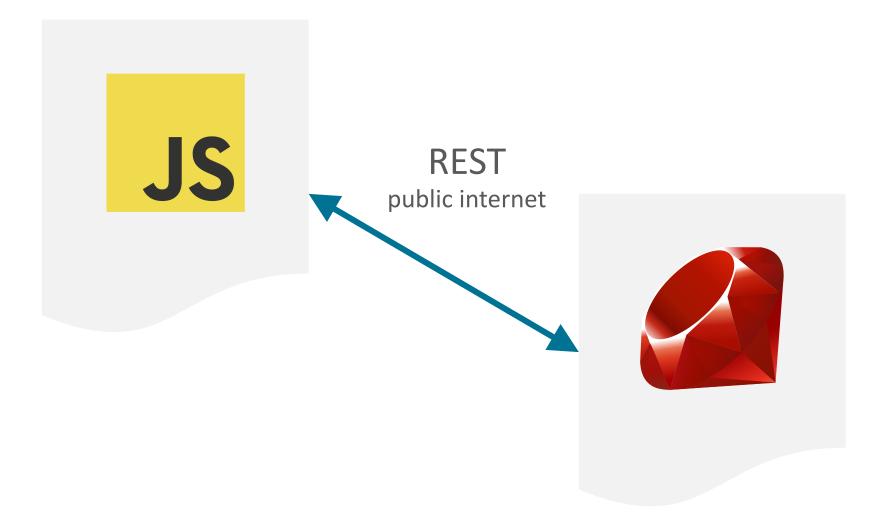

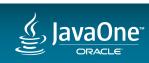

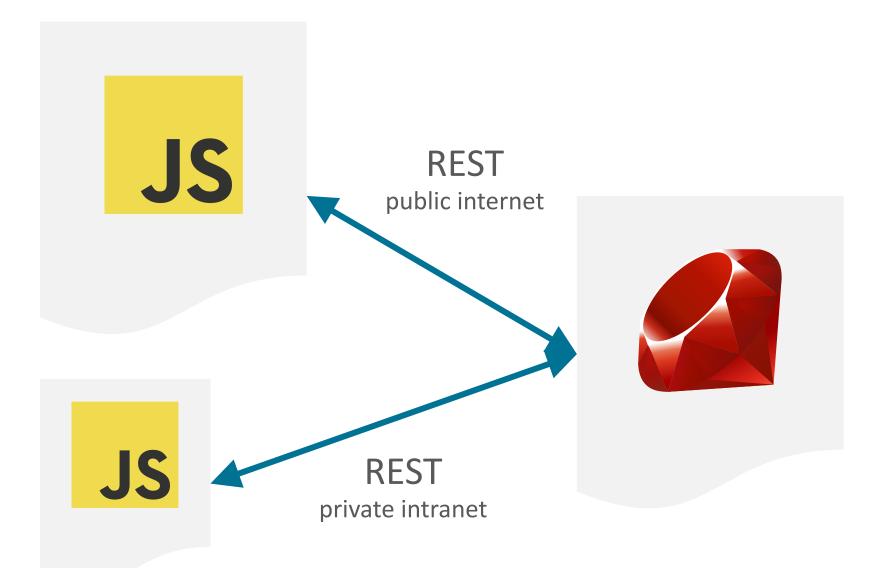

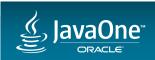

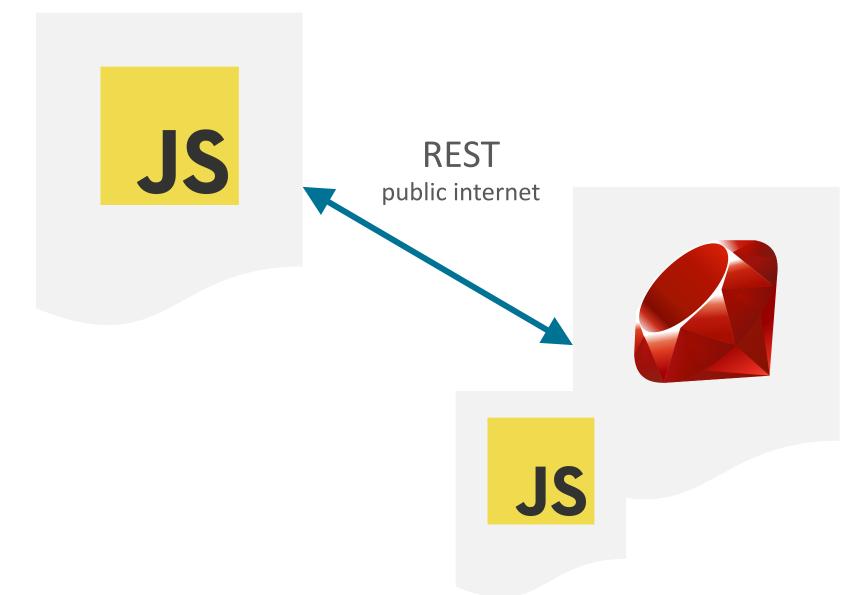

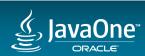

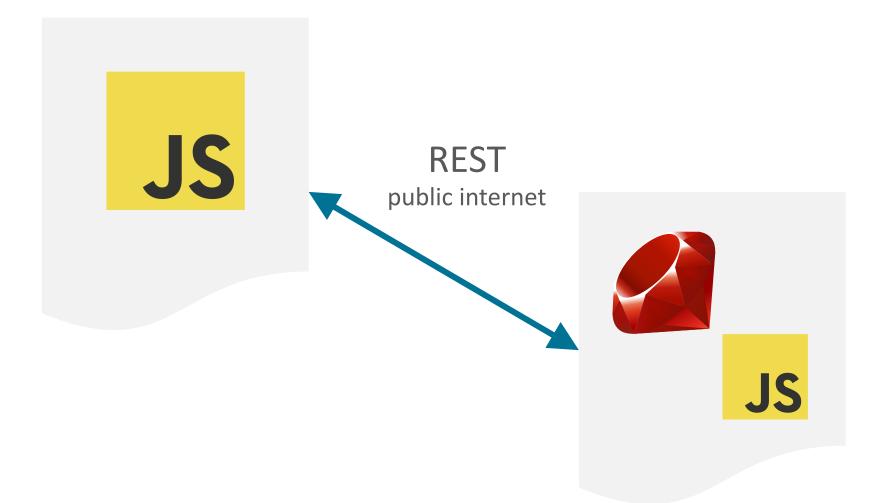

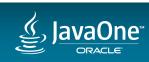

# How we do polyglot in GraalVM

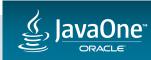

#### Truffle::Interop.eval('application/language', source)

value = Truffle::Interop.import(name)

Truffle::Interop.export(name)

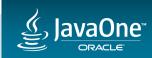

#### Interop.eval('application/language', source)

value = Interop.import(name)

Interop.export(name)

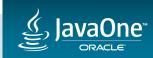

## puts Truffle::Interop.eval('application/javascript', '14 + 2') # 16

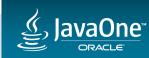

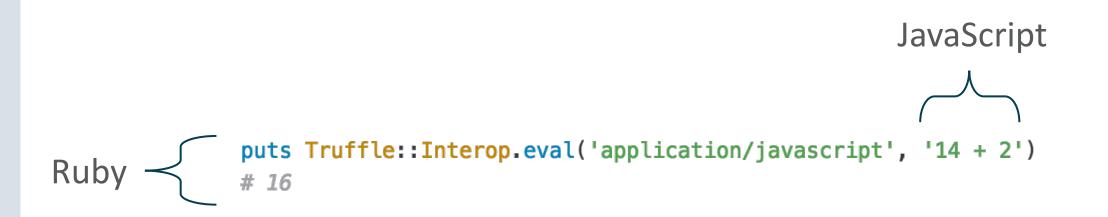

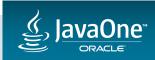

```
Truffle::Interop.eval('application/javascript', "
  function add(a, b) {
    return a + b;
  }
```

```
Interop.export('add', add.bind(this));
")
```

```
add = Truffle::Interop.import('add')
```

```
puts add.call(14, 2)
# 16
```

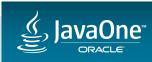

```
Truffle::Interop.eval('application/javascript', "
                    function add(a, b) {
                      return a + b;
                                                                             JavaScript
                    }
                    Interop.export('add', add.bind(this));
Ruby
                  ")
                  add = Truffle::Interop.import('add')
                  puts add.call(14, 2)
                  # 16
```

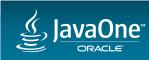

```
function add(a, b) {
    return a + b;
}
```

```
puts add(14, 2)
# 16
```

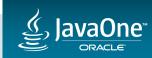

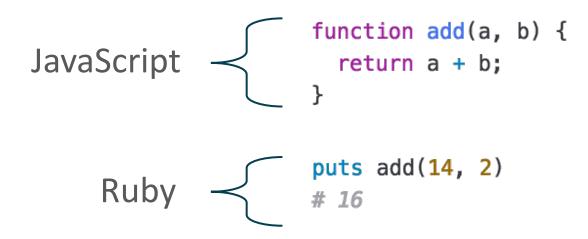

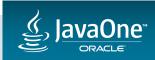

```
function Point(x, y) {
  this.x = x;
  this.y = y;
}
function random_points(n) {
  points = [];
  for (i = 0; i < n; i++) {</pre>
    points[i] = new Point(Math.random(), Math.random())
  }
  return points;
}
points = random_points(100)
point = points[0]
puts point.x, point.y
# 0.642460680339328
# 0.116305386298814
```

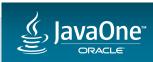

```
function Point(x, y) {
                  this.x = x;
                  this.y = y;
                }
                function random_points(n) {
   JS
                  points = [];
                  for (i = 0; i < n; i++) {</pre>
                    points[i] = new Point(Math.random(), Math.random())
                  return points;
                points = random_points(100)
                point = points[0]
Ruby
                puts point.x, point.y
                # 0.642460680339328
                # 0.116305386298814
```

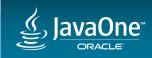

## Performance

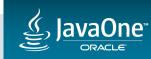

```
def clamp(num, min, max)
  [min, num, max].sort[1]
end
```

```
def cmyk_to_rgb(c, m, y, k)
Hash[{
    r: (65535 - (c * (255 - k) + (k << 8))) >> 8,
    g: (65535 - (m * (255 - k) + (k << 8))) >> 8,
    b: (65535 - (y * (255 - k) + (k << 8))) >> 8
}.map { |k, v| [k, clamp(v, 0, 255)] }]
end
```

```
benchmark do
    cmyk_to_rgb(rand(255), rand(255), rand(255), rand(255))
end
```

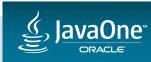

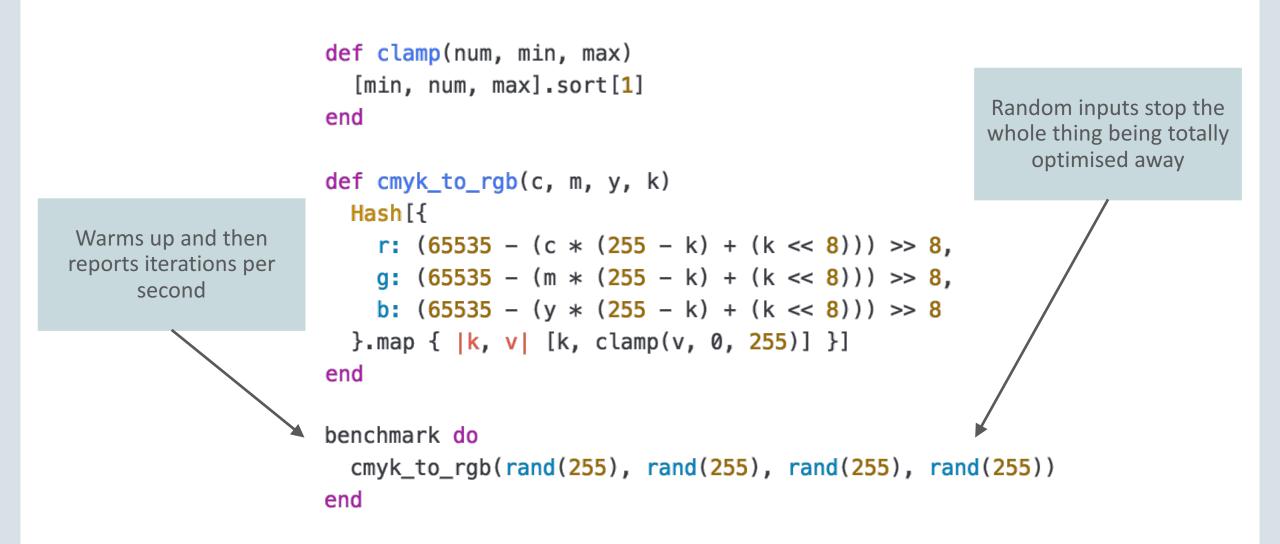

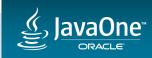

### clamp in Ruby

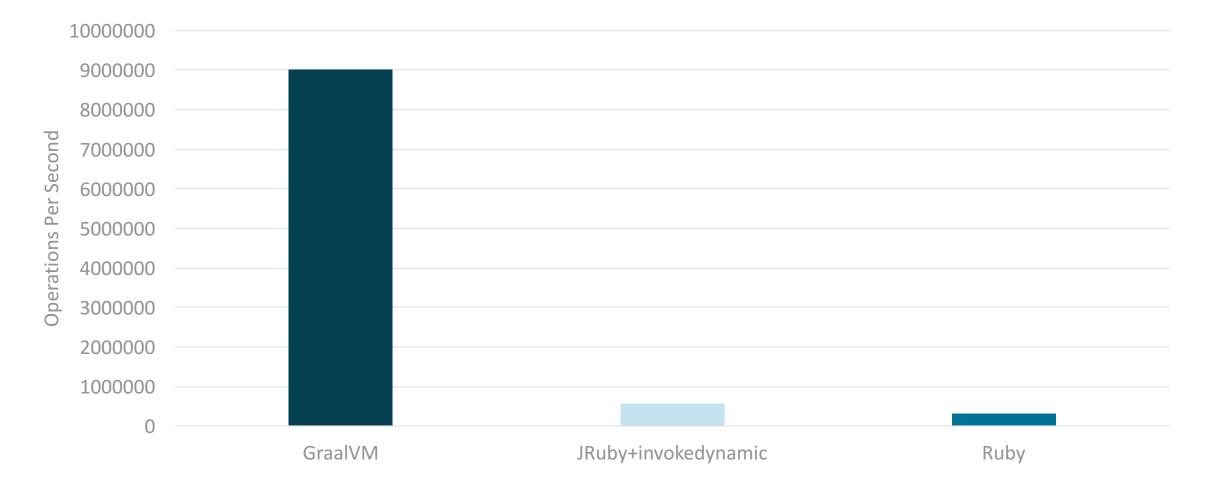

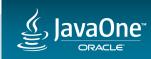

### clamp in Ruby

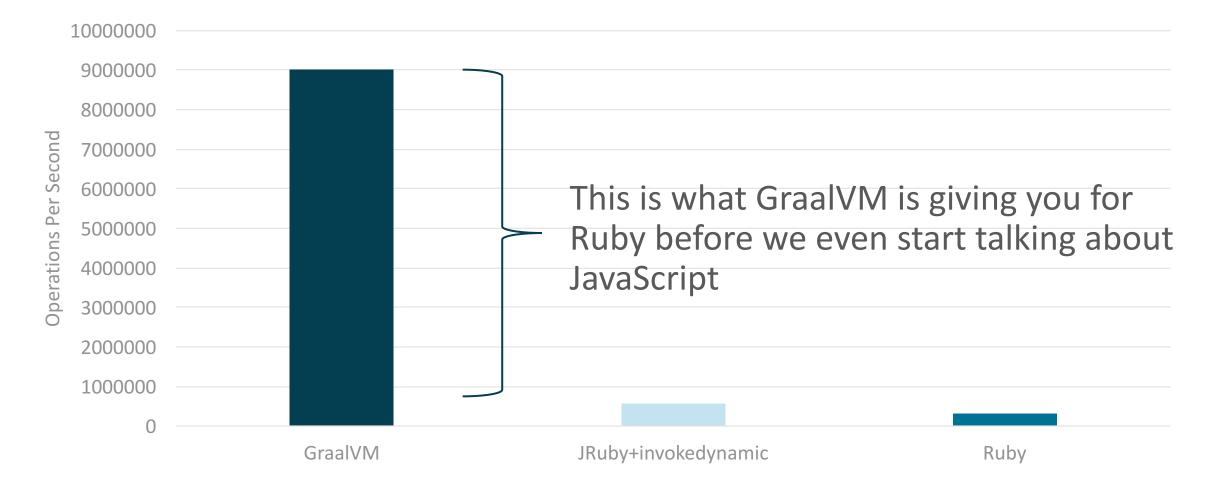

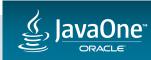

```
require 'v8'
context = V8::Context.new
$clamp = context.eval("
 function clamp(num, min, max) {
    if (num < min) {</pre>
      return min;
   } else if (num > max) {
     return max;
   } else {
      return num;
    }
  }
  clamp;
")
def cmyk_to_rgb(c, m, y, k)
 Hash[{
    r: (65535 - (c * (255 - k) + (k << 8))) >> 8,
    q: (65535 - (m * (255 - k) + (k << 8))) >> 8,
    b: (65535 - (y * (255 - k) + (k << 8))) >> 8
 }.map { |k, v| [k, $clamp.call(v, 0, 255)] }]
end
```

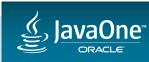

```
require 'v8'
                                                 Not only have we rewritten
context = V8::Context.new
                                                     in JavaScript, but the
$clamp = context.eval("
                                                  JavaScript code is simpler
  function clamp(num, min, max) {
                                                        than the Ruby
    if (num < min) {</pre>
      return min;
    } else if (num > max) {
      return max;
    } else {
      return num;
    }
  }
  clamp;
")
def cmyk_to_rgb(c, m, y, k)
 Hash[{
    r: (65535 - (c * (255 - k) + (k << 8))) >> 8,
    q: (65535 - (m * (255 - k) + (k << 8))) >> 8,
    b: (65535 - (y * (255 - k) + (k << 8))) >> 8
  }.map { |k, v| [k, $clamp.call(v, 0, 255)] }]
end
```

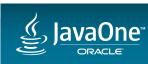

#### clamp in Ruby and JavaScript with V8

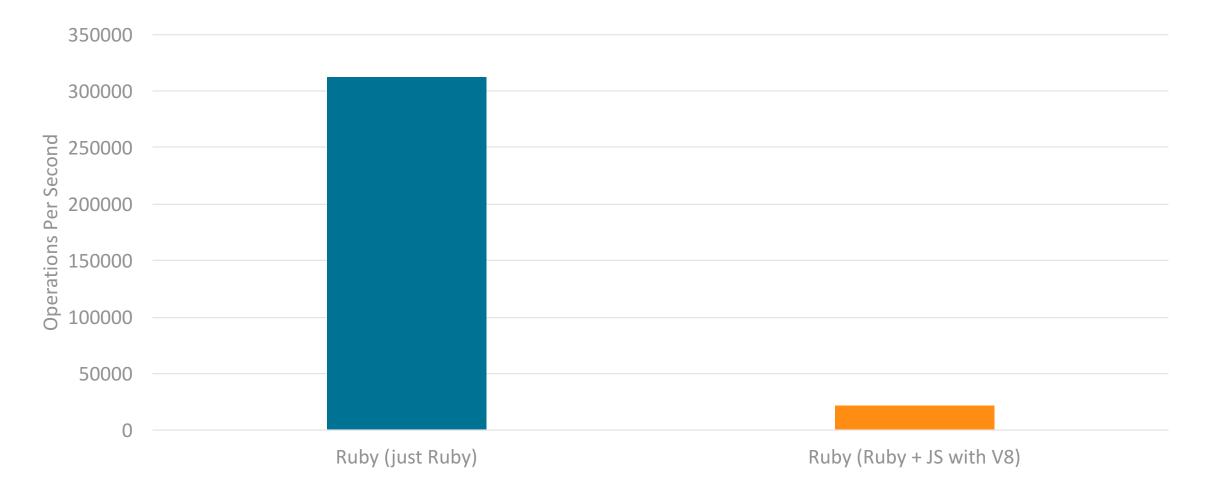

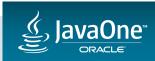

#### require 'rhino'

#### context = Rhino::Context.new

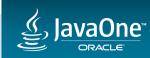

#### clamp in Ruby and JavaScript with JRuby and Rhino

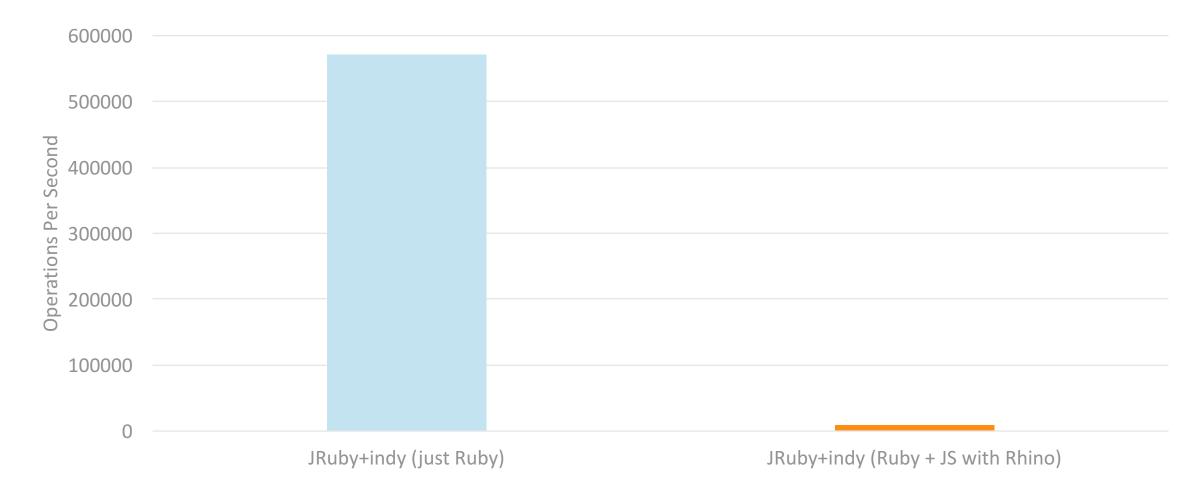

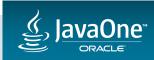

```
factory = javax.script.ScriptEngineManager.new
engine = factory.getEngineByName 'nashorn'
bindings = engine.createBindings
```

```
$clamp = engine.eval("
 function clamp(num, min, max) {
    if (num < min) {</pre>
     return min;
   } else if (num > max) {
      return max;
   } else {
     return num;
    }
  }
", bindings)
def cmyk_to_rgb(c, m, y, k)
 Hash[{
    r: (65535 - (c * (255 - k) + (k << 8))) >> 8,
   q: (65535 - (m * (255 - k) + (k << 8))) >> 8,
    b: (65535 - (y * (255 - k) + (k << 8))) >> 8
 }.map { |k, v| [k, $clamp.call(v, 0, 255)] }]
```

end

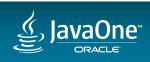

#### clamp in Ruby and JavaScript with JRuby and Nashorn

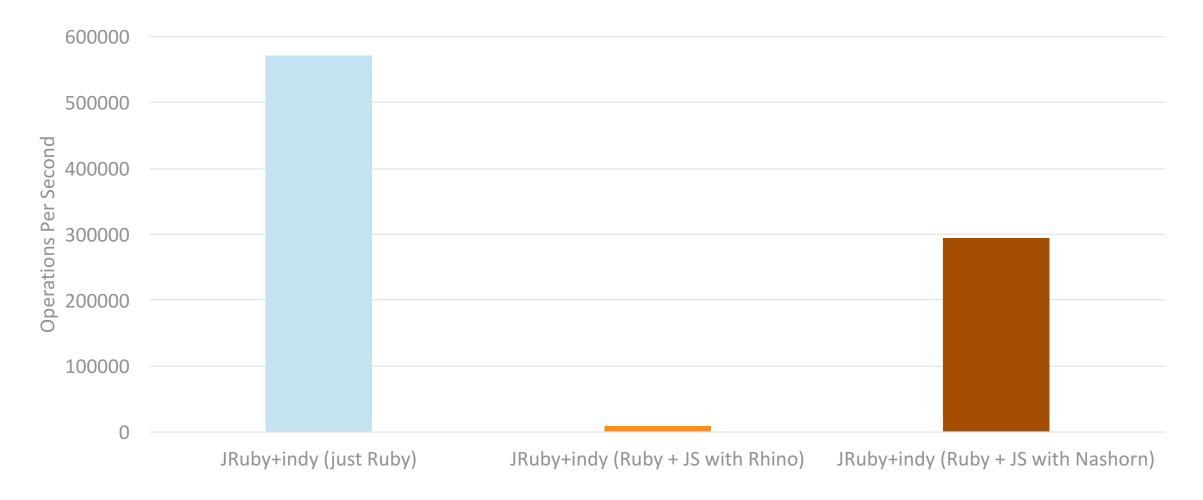

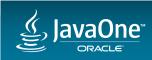

```
function clamp(num, min, max) {
  if (num < min) {</pre>
    return min;
  } else if (num > max) {
    return max;
  } else {
    return num;
  }
}
def cmyk_to_rgb(c, m, y, k)
  Hash[{
    r: (65535 - (c * (255 - k) + (k << 8))) >> 8,
    g: (65535 - (m * (255 - k) + (k << 8))) >> 8,
    b: (65535 - (y * (255 - k) + (k << 8))) >> 8
  }.map { |k, v| [k, clamp(v, 0, 255)] }]
end
```

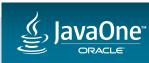

#### clamp in Ruby and JavaScript with GraalVM

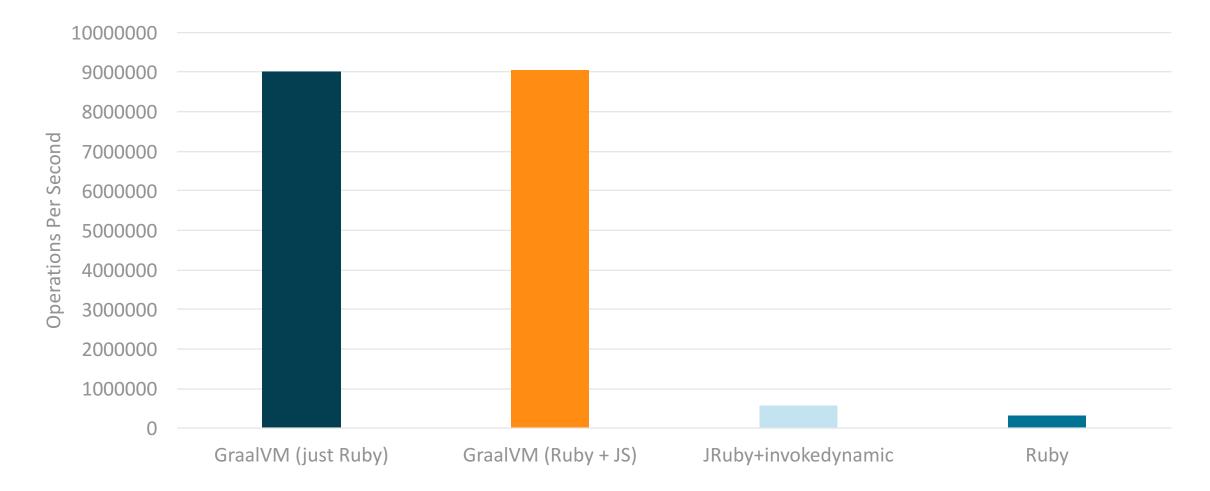

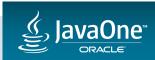

#### clamp in all configurations

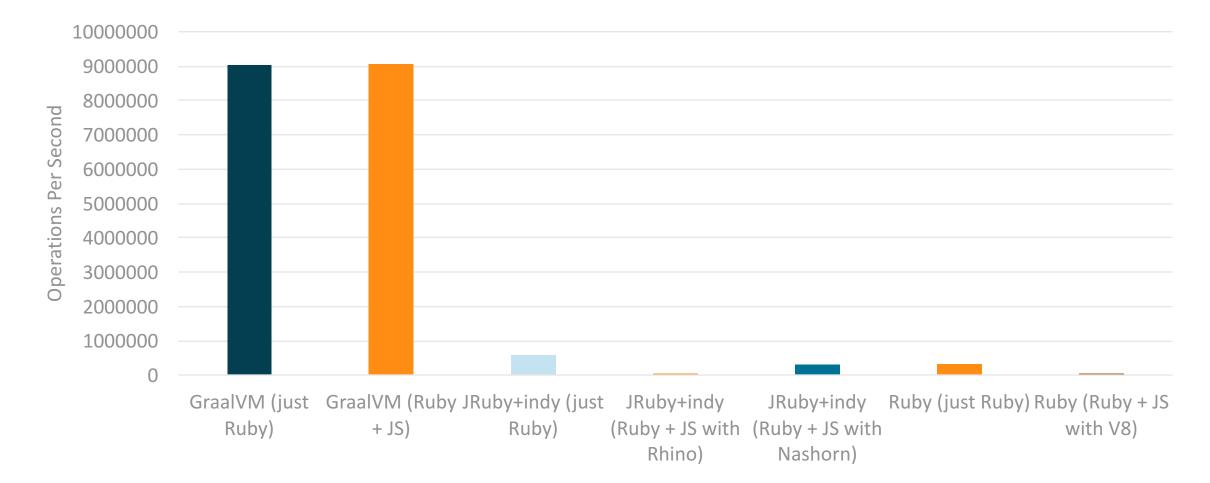

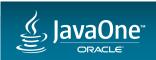

#### clamp in all configurations

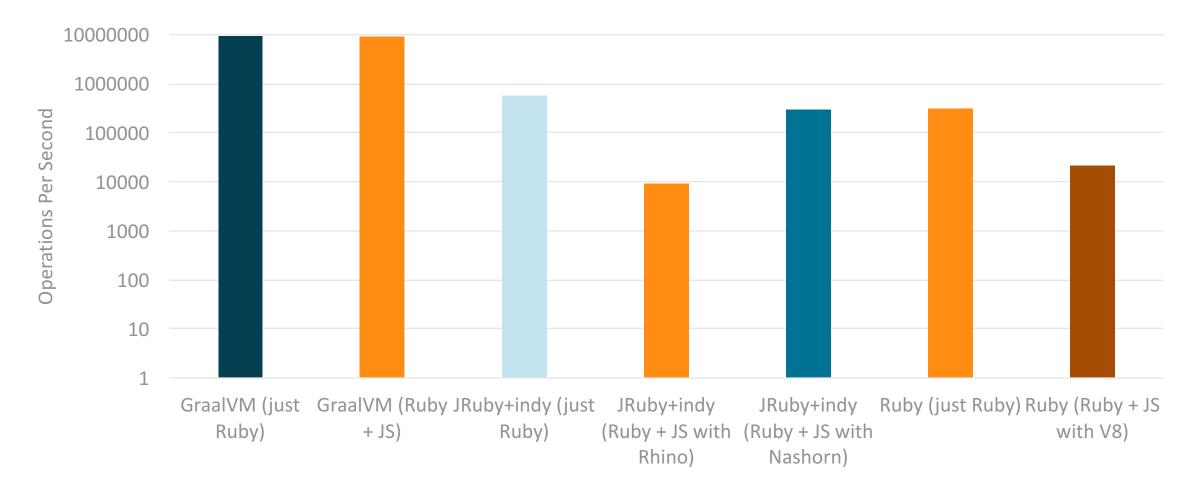

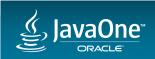

## How Graal achieves this

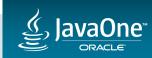

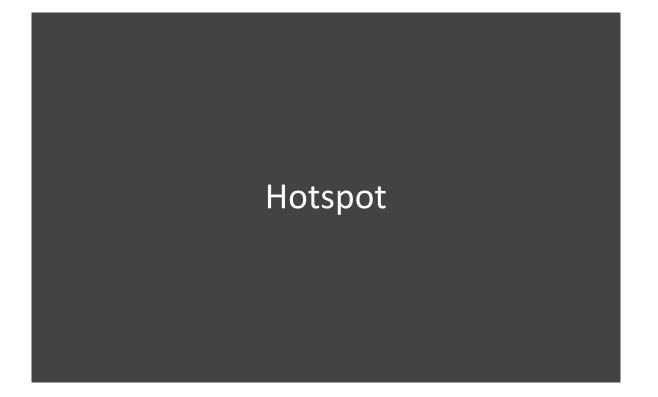

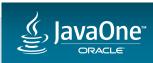

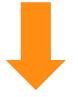

### Hotspot

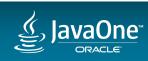

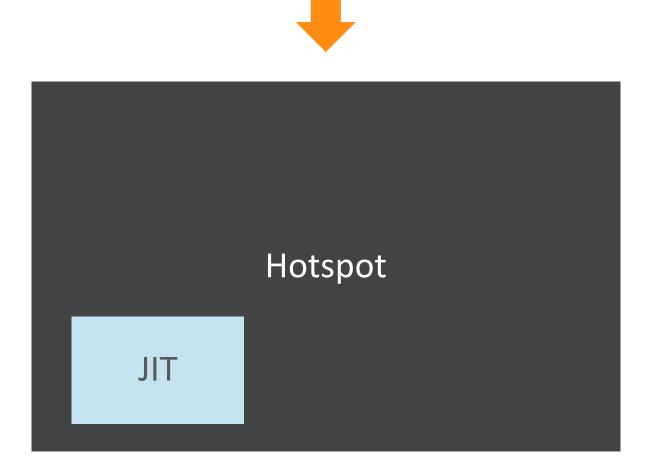

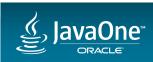

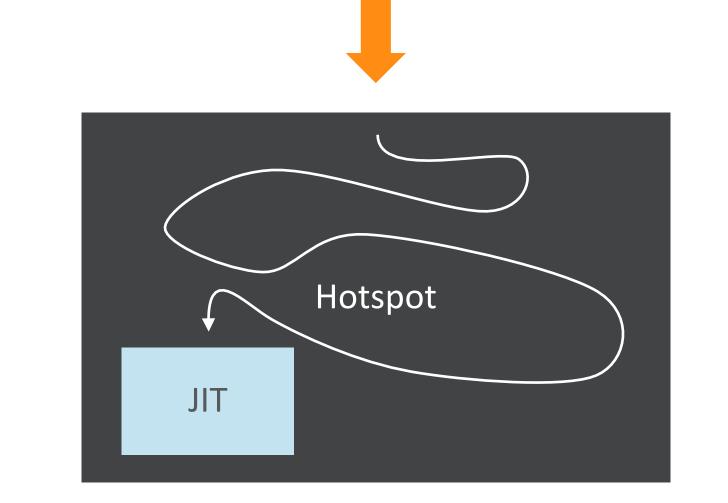

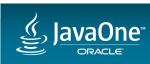

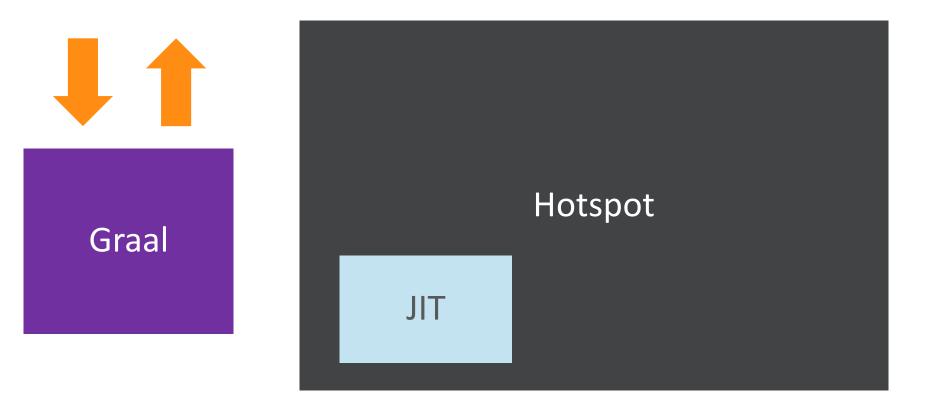

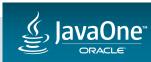

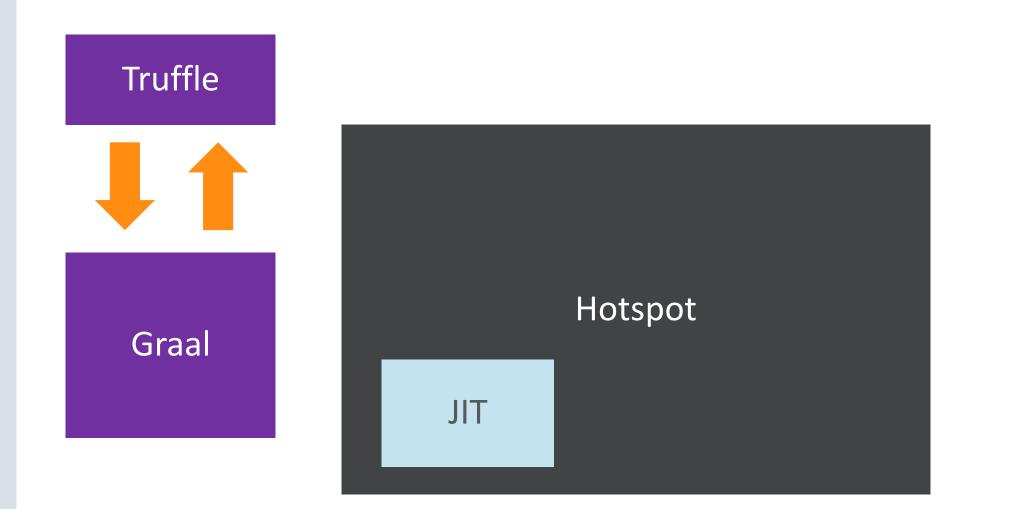

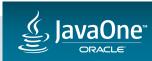

# The very basics of Truffle and Graal

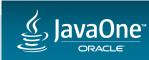

- Common representation of programs
- Keep it rich enough to not have to throw away meaning
- Common optimisation of the representation

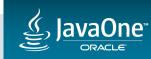

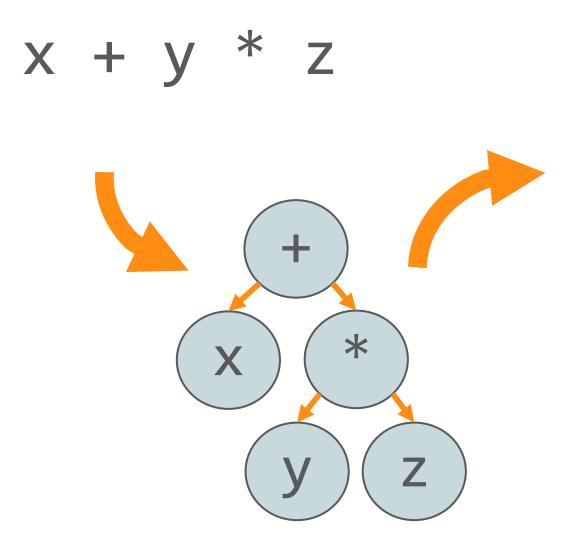

load local x load local y load local z call \* call +

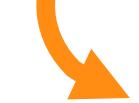

pushq %rbp movq %rsp, %rbp movq %rdi, -8(%rbp) movq %rsi, -16(%rbp) movq %rdx, -24(%rbp) movq -16(%rbp), %rax movl %eax, %edx movq -24(%rbp), %rax imull %edx, %eax movq -8(%rbp), %rdx addl %edx, %eax popq %rbp ret

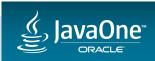

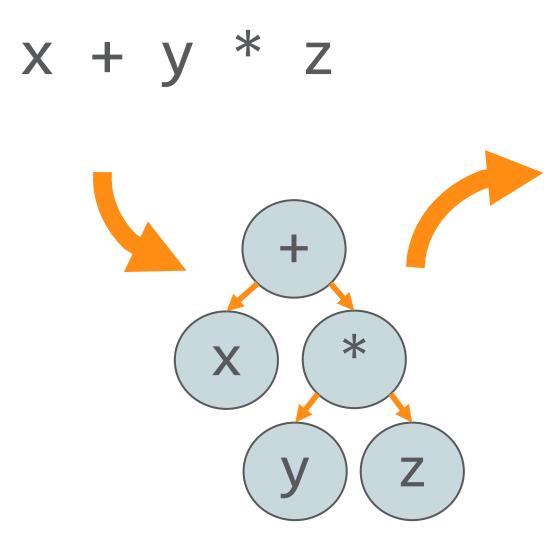

load local x load local y load local z call \* call +

pushq %rbp movq %rsp, %rbp movq %rdi, -8(%rbp) movq %rsi, -16(%rbp) movq %rdx, -24(%rbp) movq -16(%rbp), %rax movq -16(%rbp), %rax movq -24(%rbp), %rax imull %edx, %eax movq -8(%rbp), %rdx addl %edx, %eax popq %rbp ret

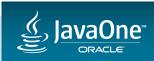

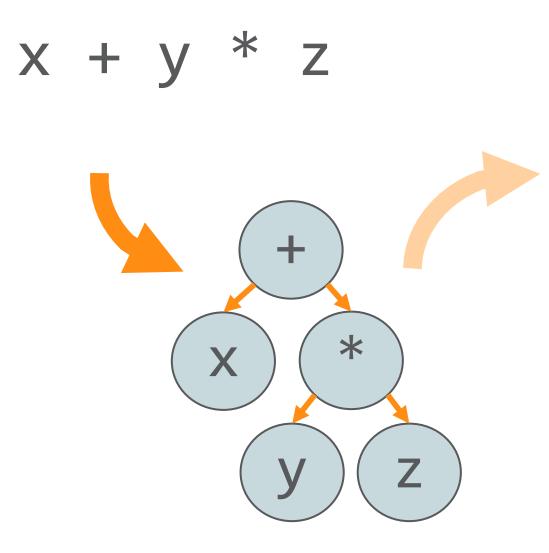

load\_local x
load\_local y
load\_local z
call \*
call +

pushq %rbp movq %rsp, %rbp movq %rdi, -8(%rbp) movq %rsi, -16(%rbp) movq %rdx, -24(%rbp) movq -16(%rbp), %rax movq -24(%rbp), %rax imull %edx, %eax movq -8(%rbp), %rdx addl %edx, %eax popq %rbp ret

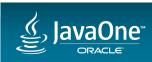

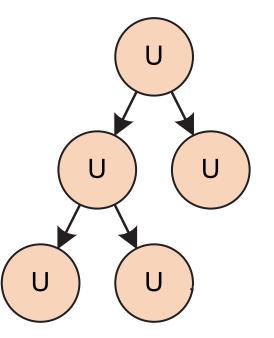

AST Interpreter Uninitialized Nodes

> T. Würthinger, C. Wimmer, A. Wöß, L. Stadler, G. Duboscq, C. Humer, G. Richards, D. Simon, and M. Wolczko. One VM to rule them all. In Proceedings of Onward!, 2013.

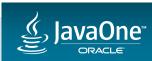

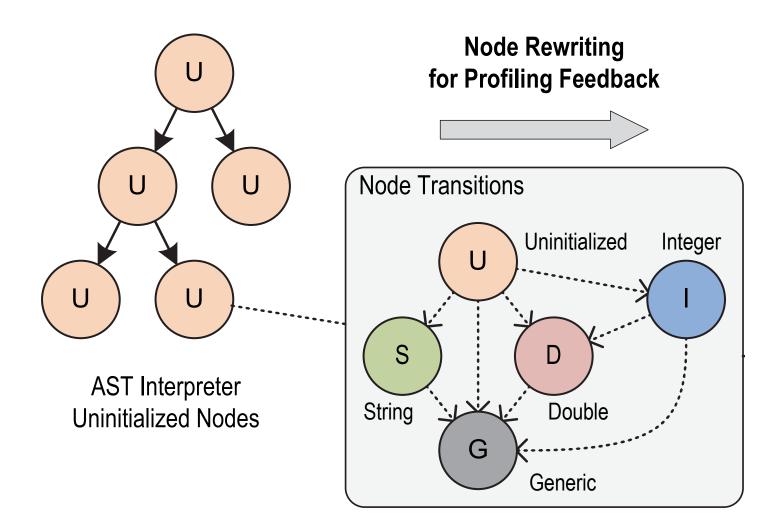

T. Würthinger, C. Wimmer, A. Wöß, L. Stadler, G. Duboscq, C. Humer, G. Richards, D. Simon, and M. Wolczko. One VM to rule them all. In Proceedings of Onward!, 2013.

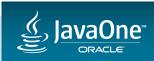

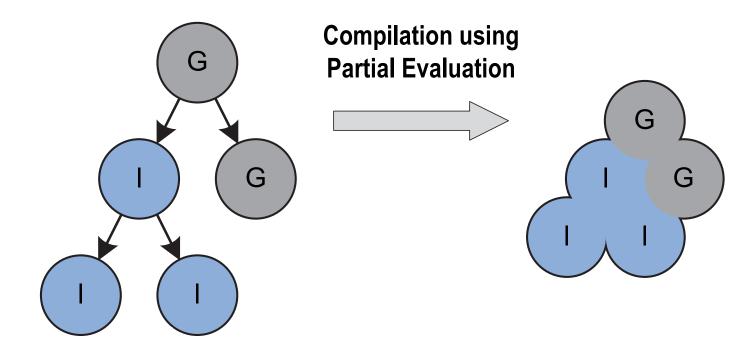

AST Interpreter Rewritten Nodes

Compiled Code

T. Würthinger, C. Wimmer, A. Wöß, L. Stadler, G. Duboscq, C. Humer, G. Richards, D. Simon, and M. Wolczko. One VM to rule them all. In Proceedings of Onward!, 2013.

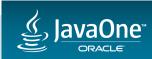

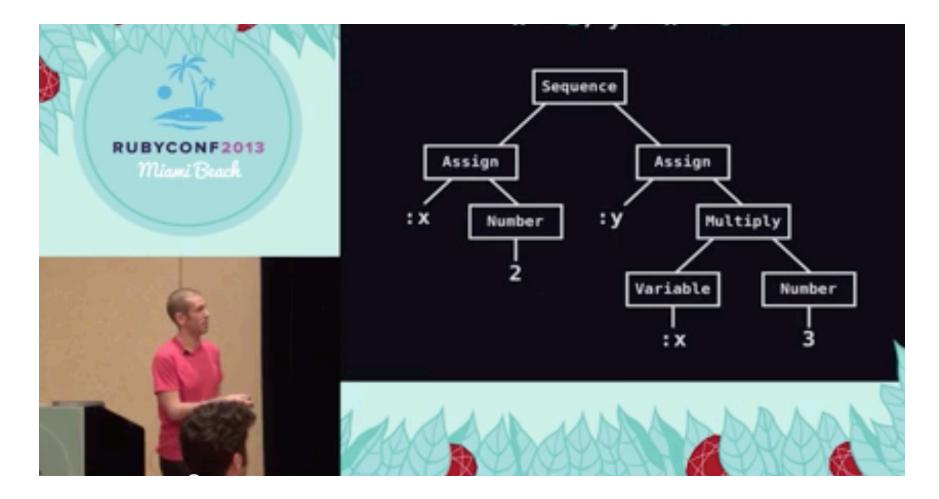

## codon.com/compilers-for-free

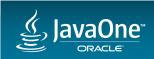

Presentation, by Tom Stuart, licensed under a Creative Commons Attribution ShareAlike 3.0

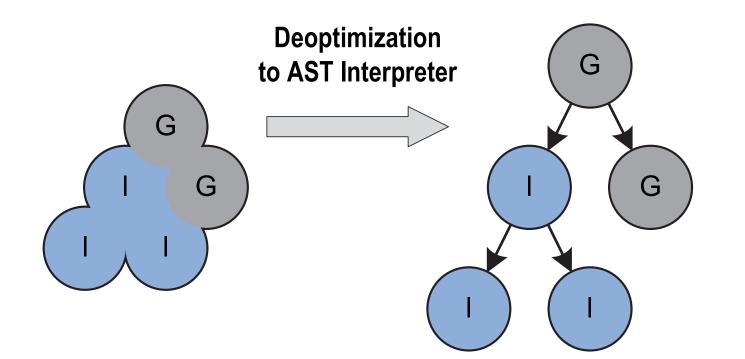

T. Würthinger, C. Wimmer, A. Wöß, L. Stadler, G. Duboscq, C. Humer, G. Richards, D. Simon, and M. Wolczko. One VM to rule them all. In Proceedings of Onward!, 2013.

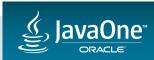

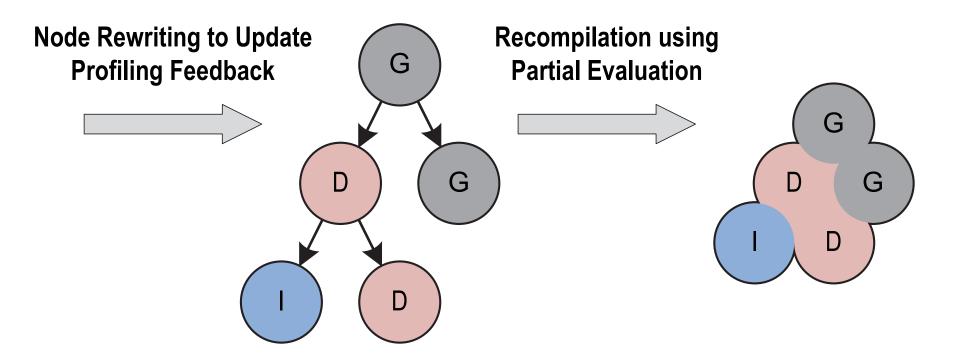

T. Würthinger, C. Wimmer, A. Wöß, L. Stadler, G. Duboscq, C. Humer, G. Richards, D. Simon, and M. Wolczko. One VM to rule them all. In Proceedings of Onward!, 2013.

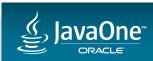

20/09/2016 Copyright © 2016, Oracle and/or its affiliates. All rights reserved. | Oracle Confidential – Internal/Restricted/Highly Restricted

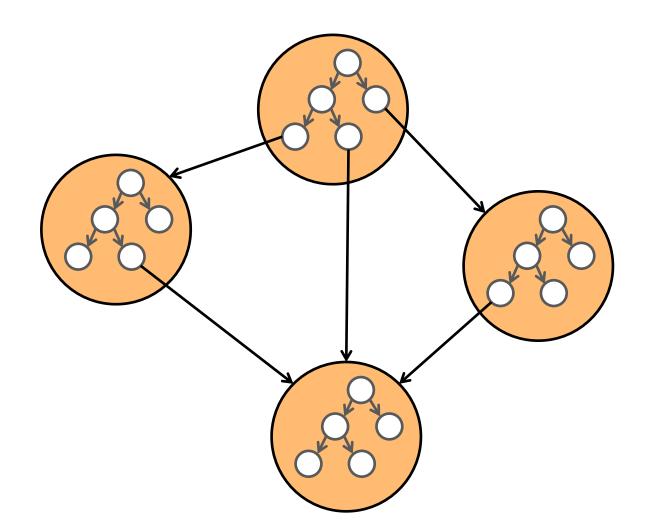

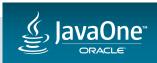

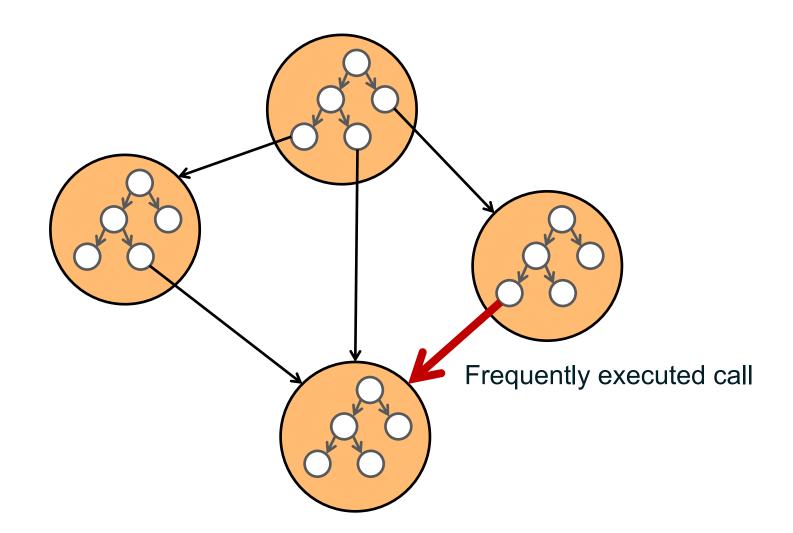

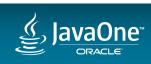

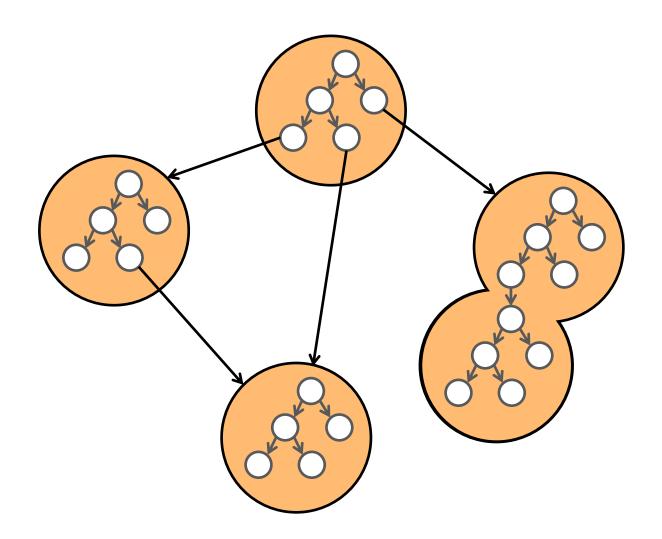

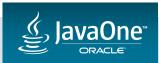

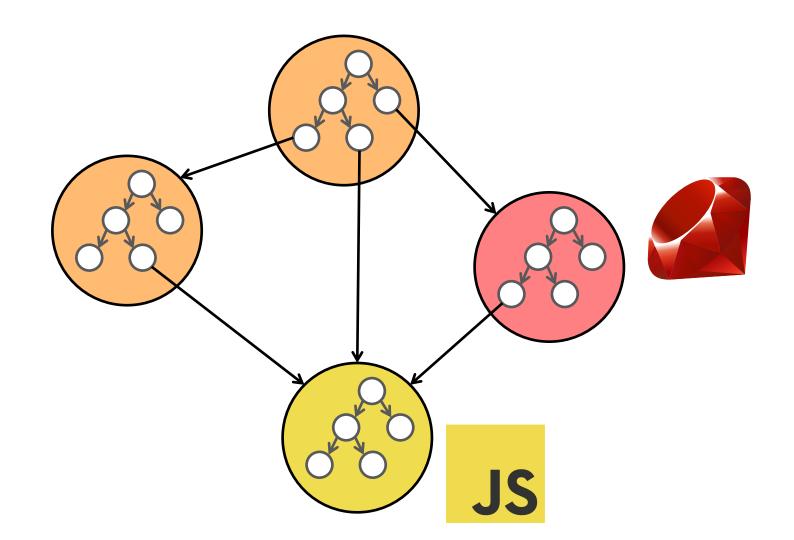

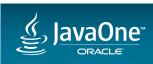

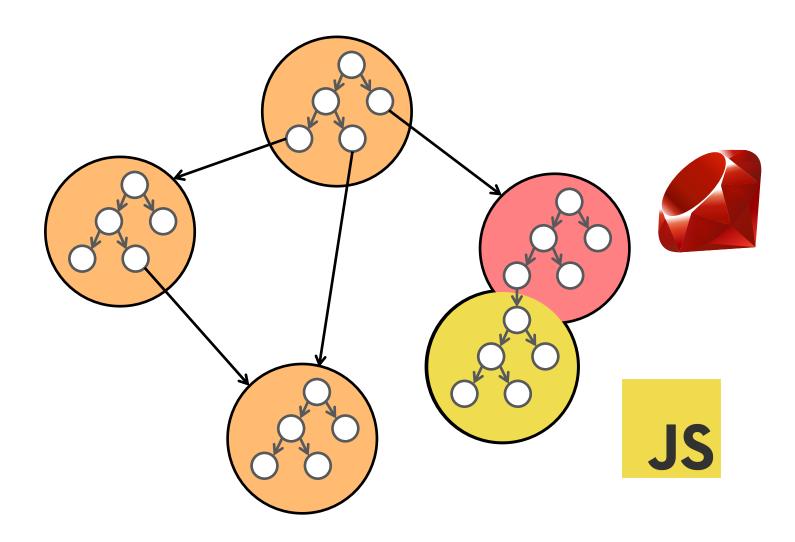

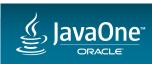

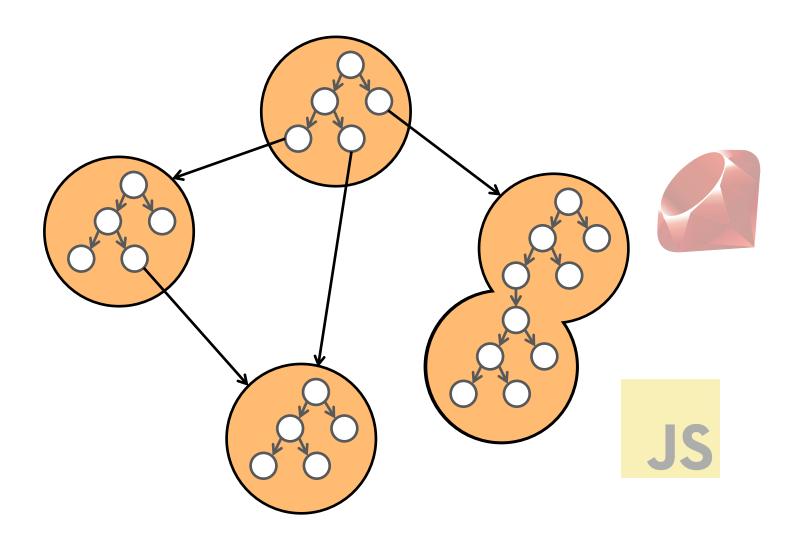

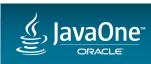

## Looking at how effective this is

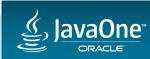

# def sum(n) i = 0 a = 0 while i < n i += 1 a += n end a end</pre>

values = (1..100).to\_a

#### loop do

```
values.each do |v|
   sum(v)
   end
end
```

# function sum(n) { var i = 0; var a = 0; while (i < n) { i += 1; a += n; } return a; }</pre>

values = (1..100).to\_a

```
loop do
values.each do |v|
sum(v)
end
end
```

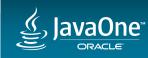

```
function sum(n) {
def sum(n)
                                                         var i = 0;
  i = 0
                                                         var a = 0;
  a = 0
                                                         while (i < n) {</pre>
 while i < n
                                                           i += 1;
    i += 1
                       Looking at this loop here
                                                           a += n;
    a += n
                                                          }
  end
                                                          return a;
  а
                                                        }
end
values = (1..100).to_a
                                                       values = (1..100).to_a
loop do
                                                       loop do
 values.each do |v|
                                                         values.each do |v|
    sum(v)
                                                           sum(v)
  end
                                                         end
end
                                                       end
```

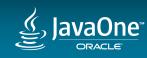

| def | รเ  | lm ( | (n) | ) |   |
|-----|-----|------|-----|---|---|
| i   | =   | 0    |     |   |   |
| а   | =   | 0    |     |   |   |
| wł  | ۱i۱ | le   | i   | < | n |
|     | i   | +=   | = 1 | L |   |

|   | 0x00000001118dfa30: | mov | esi,edi            |
|---|---------------------|-----|--------------------|
|   | 0x00000001118dfa32: |     | esi,r9d            |
|   |                     |     | •                  |
|   | 0x00000001118dfa35: | јо  | 0x00000001118dfb62 |
|   | 0x00000001118dfa3b: | inc | ecx                |
|   | 0x00000001118dfa3d: | mov | edi,esi            |
|   | 0x00000001118dfa3f: | cmp | r9d,ecx            |
|   | 0x00000001118dfa42: | jg  | 0x00000001118dfa30 |
| 1 |                     |     |                    |

#### loop do

| values.each | do | <b> v </b> |  |
|-------------|----|------------|--|
| sum(v)      |    |            |  |
| end         |    |            |  |
| end         |    |            |  |

function sum(n) {
 var i = 0;
 var a = 0;
 while (i < n) {
 i += 1;</pre>

| 0x000000010ca4ad90: | mov | eax,r11d           |
|---------------------|-----|--------------------|
| 0x000000010ca4ad93: | add | eax,r14d           |
| 0x000000010ca4ad96: | јо  | 0x000000010ca4ae68 |
| 0x000000010ca4ad9c: | inc | r10d               |
| 0x000000010ca4ad9f: | mov | r11d,eax           |
| 0x000000010ca4ada2: | cmp | r14d,r10d          |
| 0x000000010ca4ada5: | jg  | 0x000000010ca4ad90 |

```
loop do
values.each do |v|
sum(v)
end
end
```

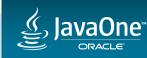

| def | a | dd(a, | b) |
|-----|---|-------|----|
| а   | + | b     |    |
| end |   |       |    |

def sum(n)
 i = 0
 a = 0
 while i < n
 i += 1
 a = add(a, n)
 end
 a
end</pre>

function add(a, b) {
 return a + b;
}

def sum(n)
 i = 0
 a = 0
 while i < n
 i += 1
 a = add(a, n)
 end
 a
end</pre>

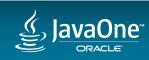

### def add(a, b) a + b end

|                     |     | T                  |
|---------------------|-----|--------------------|
| 0X0000001030/0C82:  | Jġ  | 0X00000001034/0C/0 |
| 0x0000000103a7dc82: | •   | 0x0000000103a7dc70 |
| 0x0000000103a7dc7f: | cmp | r9d,ecx            |
| 0x0000000103a7dc7d: | mov | edi,esi            |
| 0x000000103a7dc7b:  | inc | ecx                |
| 0x000000103a7dc75:  | јо  | 0x0000000103a7dda2 |
| 0x0000000103a7dc72: | add | esi,r9d            |
| 0x0000000103a7dc70: | mov | esi,edi            |
|                     |     |                    |

а

function add(a, b) { return a + b; }

| <pre>0x000000010aadb1f0:<br/>0x000000010aadb1f2:<br/>0x000000010aadb1f5:<br/>0x000000010aadb1fb:<br/>0x000000010aadb1fd:<br/>0x000000010aadb1ff:<br/>0x000000010aadb202:</pre> | add<br>jo<br>inc<br>mov<br>cmp | esi,edi<br>esi,r9d<br>0x000000010aadb322<br>ecx<br>edi,esi<br>r9d,ecx<br>0x00000010aadb1f0 |
|----------------------------------------------------------------------------------------------------|--------------------------------|--------------------------------------------------------------------------------------------|
| 0x000000010aadb202:                                                                                                    | jg                             | 0x000000010aadb1f0                                                                         |
|                                                                                                    |                                |                                                                                            |

T \_ \_ \_ \_

L.

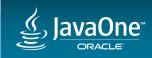

|                                                                                                    | f add(a, b)<br>a + b                                                                                                    |                                | function a<br>return a                                                                      | dd(a, b) {<br>+ b;                                                                                  |
|----------------------------------------------------------------------------------------------------|----------------------------------------------------------------------------------------------------|--------------------------------|---------------------------------------------------------------------------------------------|----------------------------------------------------------------------------------------------------|
| <b>en</b><br>20000000103a7dd<br>20000000103a7dd<br>20000000103a7dd<br>20000000103a7dd<br>20000000103a7dd | <pre>0x0000000103a7dc70:<br/>0x0000000103a7dc72:<br/>0x0000000103a7dc75:<br/>0x0000000103a7dc7b:<br/>0x0000000103a7dc7d:<br/>0x0000000103a7dc7f:<br/>0x0000000103a7dc82:</pre> | add<br>jo<br>inc<br>mov<br>cmp | esi,edi<br>esi,r9d<br>0x0000000103a7dda2<br>ecx<br>edi,esi<br>r9d,ecx<br>0x0000000103a7dc70 | esi,edi<br>esi,r9d<br>0x00000010aadb322<br>ecx<br>edi,esi<br>r9d,ecx<br>0x00000010aadb1f0<br>(a, n) |
| e                                                                                                    | end                                                                                                    |                                | end                                                                                         |                                                                                                    |
| ā                                                                                                    | β.                                                                                                    |                                | а                                                                                           |                                                                                                    |
| end                                                                                                    | d la la la la la la la la la la la la la                                                                                                    |                                | end                                                                                         |                                                                                                    |

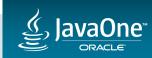

| def | ad | d(a, | b) |
|-----|----|------|----|
| а   | +  | b    |    |

function add(a, b) {

return a + b;

| 0.00                                | -                                        |     | 1                  | _                             |
|-------------------------------------|------------------------------------------|-----|--------------------|-------------------------------|
| en                                  | 0x0000000103a7dc70:                      | mov | esi,edi            |                               |
| x0000000103a7dc                     | 0x0000000103a7dc72:                      | add | esi,r9d            | esi,edi                       |
| x0000000103a7dc<br>x0000000103a7dc  | 0x0000000103a7dc75:                      | јо  | 0x0000000103a7dda2 | esi,r9d<br>0x000000010aadb322 |
| x0000000103a7dc                     | 0x0000000103a7dc7b:                      | inc | ecx                | ecx                           |
| x0000000103a7dc<br>x00000000103a7dc | 0x0000000103a7dc7d:                      | mov | edi,esi            | edi,esi<br>r9d,ecx            |
| x0000000103a7dc                     | 0x0000000103a7dc7f:                      | cmp | r9d,ecx            | 0x000000010aadb1f0            |
|                                     | 0x0000000103a7dc82:                      | jg  | 0x0000000103a7dc70 | (a, n)                        |
| e                                   | end                                      |     | end                |                               |
| a                                   | a la la la la la la la la la la la la la |     | а                  |                               |
| end                                 | d la la la la la la la la la la la la la |     | end                |                               |
|                                     |                                          |     |                    |                               |

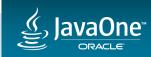

## How to use GraalVM

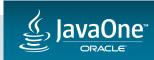

## GraalVM – everything in one package today

- Includes:
  - -JVM (RE or DK)
  - -Java
  - -JavaScript
  - -Ruby
  - $-\mathsf{R}$
  - More in the future
- Binary tarball release
- Mac or Linux

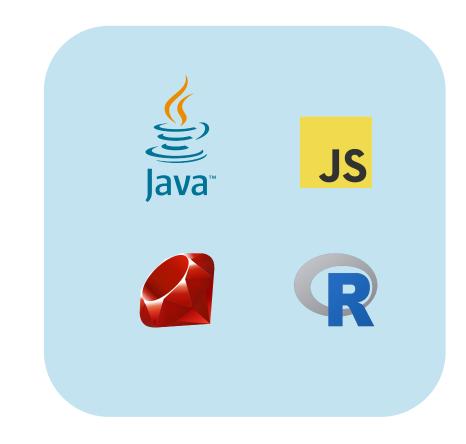

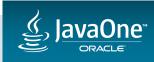

## Java 9 – runs on an unmodified JVM

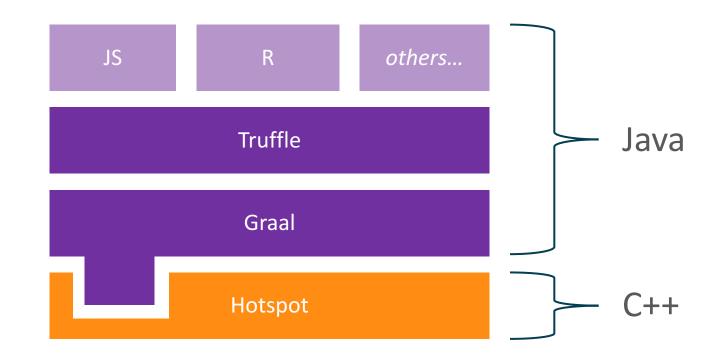

#### JVMCI (JVM Compiler Interface)

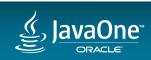

## Java 9 – runs on an unmodified JVM

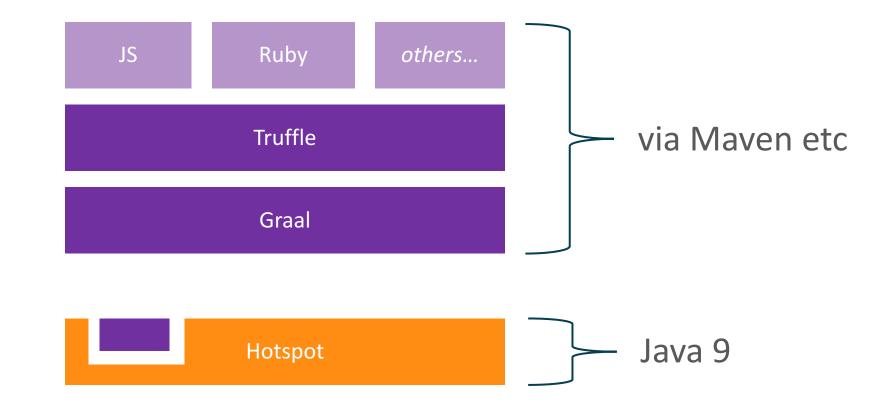

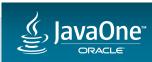

## Where to find more information

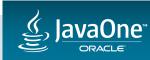

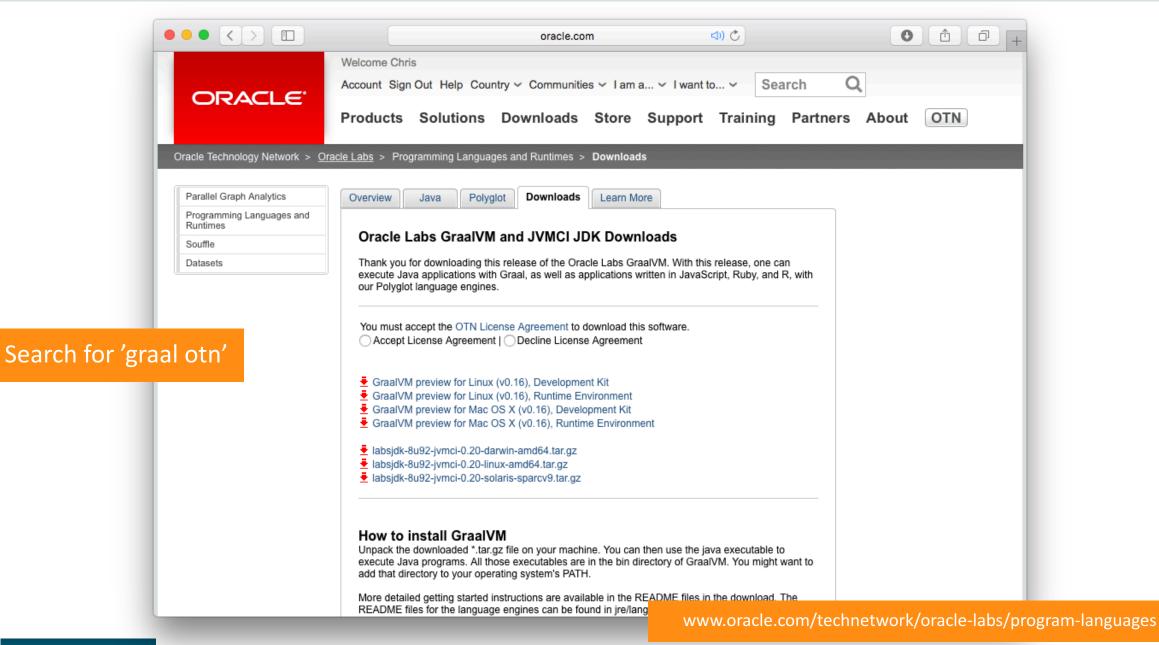

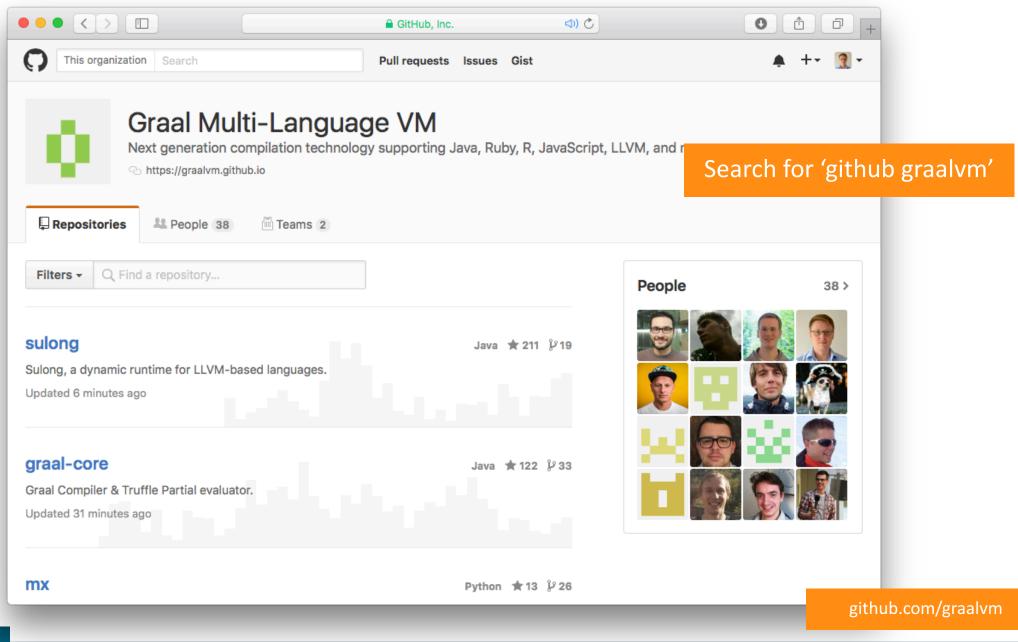

| • <      | > ■                                                                                                    | • | +   |
|----------|----------------------------------------------------------------------------------------------------|---|-----|
| 41       | <pre>import jdk.vm.ci.meta.Constant;</pre>                                                                                                    |   |     |
| 42       | <pre>import jdk.vm.ci.meta.PrimitiveConstant;</pre>                                                                                                    |   |     |
| 43       |                                                                                                    |   |     |
| 44       | <pre>@NodeInfo(shortName = " ")</pre>                                                                                                    |   |     |
| 45       | <pre>public final class OrNode extends BinaryArithmeticNode<or> implements BinaryCommutative<valuenode>, NarrowableArithmeticNode {</valuenode></or></pre> |   |     |
| 46       |                                                                                                    |   |     |
| 47       | <pre>public static final NodeClass<ornode> TYPE = NodeClass.create(OrNode.class);</ornode></pre>                                                           |   |     |
| 48       |                                                                                                    |   |     |
| 49       | <pre>public OrNode(ValueNode x, ValueNode y) {</pre>                                                                                                    |   |     |
| 50       | <pre>super(TYPE, ArithmeticOpTable::getOr, x, y);</pre>                                                                                                    |   |     |
| 51       | }                                                                                                    |   |     |
| 52       |                                                                                                    |   |     |
| 53       | <pre>public static ValueNode create(ValueNode x, ValueNode y) {</pre>                                                                                      |   |     |
| 54       | <pre>BinaryOp<or> op = ArithmeticOpTable.forStamp(x.stamp()).getOr();</or></pre>                                                                           |   |     |
| 55       | <pre>Stamp stamp = op.foldStamp(x.stamp(), y.stamp());</pre>                                                                                               |   |     |
| 56       | ConstantNode tryConstantFold = tryConstantFold(op, x, y, stamp);                                                                                           |   |     |
| 57       | <pre>if (tryConstantFold != null) {</pre>                                                                                                    |   |     |
| 58       | return tryConstantFold;                                                                                                    |   |     |
| 59       | } else {                                                                                                    |   |     |
| 60       | <pre>return new OrNode(x, y).maybeCommuteInputs();</pre>                                                                                                   |   |     |
| 61       | }                                                                                                    |   |     |
| 62       | }                                                                                                    |   |     |
| 63<br>64 |                                                                                                    |   |     |
|          | @Override                                                                                                    |   |     |
| 65<br>66 | <pre>public ValueNode canonical(CanonicalizerTool tool, ValueNode forX, ValueNode forY) {     ValueNode ret = super.canonical(tool, forX, forY);</pre>     |   |     |
| 67       | if (ret != this) {                                                                                                    |   |     |
| 68       | return ret;                                                                                                    |   |     |
| 69       | }                                                                                                    |   |     |
| 70       |                                                                                                    |   |     |
| 71       | <pre>if (GraphUtil.unproxify(forX) == GraphUtil.unproxify(forY)) {</pre>                                                                                   |   |     |
| 72       | return forX;                                                                                                    |   |     |
| 73       | }                                                                                                    |   |     |
| 74       | if (forX.isConstant() && !forY.isConstant()) {                                                                                                    |   |     |
| 75       | <pre>return new OrNode(forY, forX);</pre>                                                                                                    |   |     |
| 76       | }                                                                                                    |   |     |
| 77       | <pre>if (forY.isConstant()) {</pre>                                                                                                    |   |     |
| 78       | <pre>Constant c = forY.asConstant();</pre>                                                                                                    |   |     |
| 79       | <pre>if (getOp(forX, forY).isNeutral(c)) {</pre>                                                                                                    |   |     |
| 80       | return forX;                                                                                                    |   |     |
| 81       | }                                                                                                    |   |     |
| 82       |                                                                                                    |   |     |
| 00       | if (c inctanceof PrimitiveConctant & ((PrimitiveConctant) c) cotlavaKind() icNumericToteger()) {                                                           | _ | ar. |

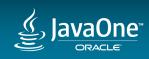

|            |                                 | 🔒 GitHub, Ind                                                                  | c. 🖘 🔿                              | • 1 P +                                         |
|------------|---------------------------------|--------------------------------------------------------------------------------|-------------------------------------|-------------------------------------------------|
|            | This repository Search          | Pull requests                                                                  | s Issues Gist                       | . +• <u>¶</u> •                                 |
|            | 📮 jruby / <b>jruby</b>          |                                                                                |                                     | ★ Star 2,636 ¥ Fork 693                         |
| rch for 'g | ithub jruby's 770               | Dell requests 29 Projects 0                                                    | 🗉 Wiki 🥠 Pulse 🔟 Graphs             | Settings                                        |
|            | JRuby, an implementation of Ru  | by on the JVM http://www.jruby.org -                                           | — Edit                              |                                                 |
|            | 🕝 <b>40,354</b> commits         | ያ 67 branches                                                                  | 🛇 <b>138</b> releases               | at 302 contributors                             |
|            | Branch: master - New pull reque |                                                                                | Create new file Upload files        | Find file Clone or download -                   |
|            | ares committed on GitHub Me     | rge pull request #4126 from etehtsea/gh-39<br>runnable.jar uses jruby-complete |                                     | est commit 2aabd98 23 hours ago<br>5 months ago |
|            | antlib                          | Merge branch 'jruby-1_7'                                                       |                                     | 10 months ago                                   |
|            | in bench                        | avoid reflected array-copy since it                                            | ts (still) slow + DRY out error map | 2 months ago                                    |
|            | 🖿 bin                           | [Truffle] improve rbconfig compat                                              | ibility                             | 29 days ago                                     |
|            | Core                            | Merge pull request #4126 from etc                                              | ehtsea/gh-3954-signal-exception     | 23 hours ago                                    |
|            | 🖿 install                       | Update irb launcher on windows ir                                              | nstaller to mention 2.3 and not 2.2 | 4 months ago                                    |
|            | 🖿 ivy                           | Bump for next dev version                                                      |                                     | 2 years ago                                     |
|            | 🖿 lib                           | Fix JRuby issue#4147                                                           |                                     | 3 days ago                                      |
|            |                                 |                                                                                |                                     |                                                 |

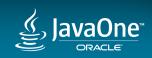

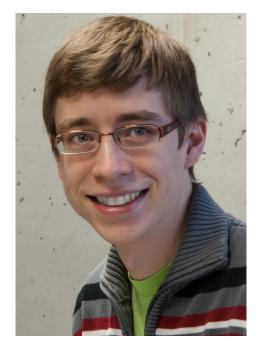

## Polyglot on the JVM with Graal [CON4553]

Tuesday, Sep 20, 5:30 p.m. - 6:30 p.m. Hilton - Plaza Room A

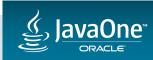

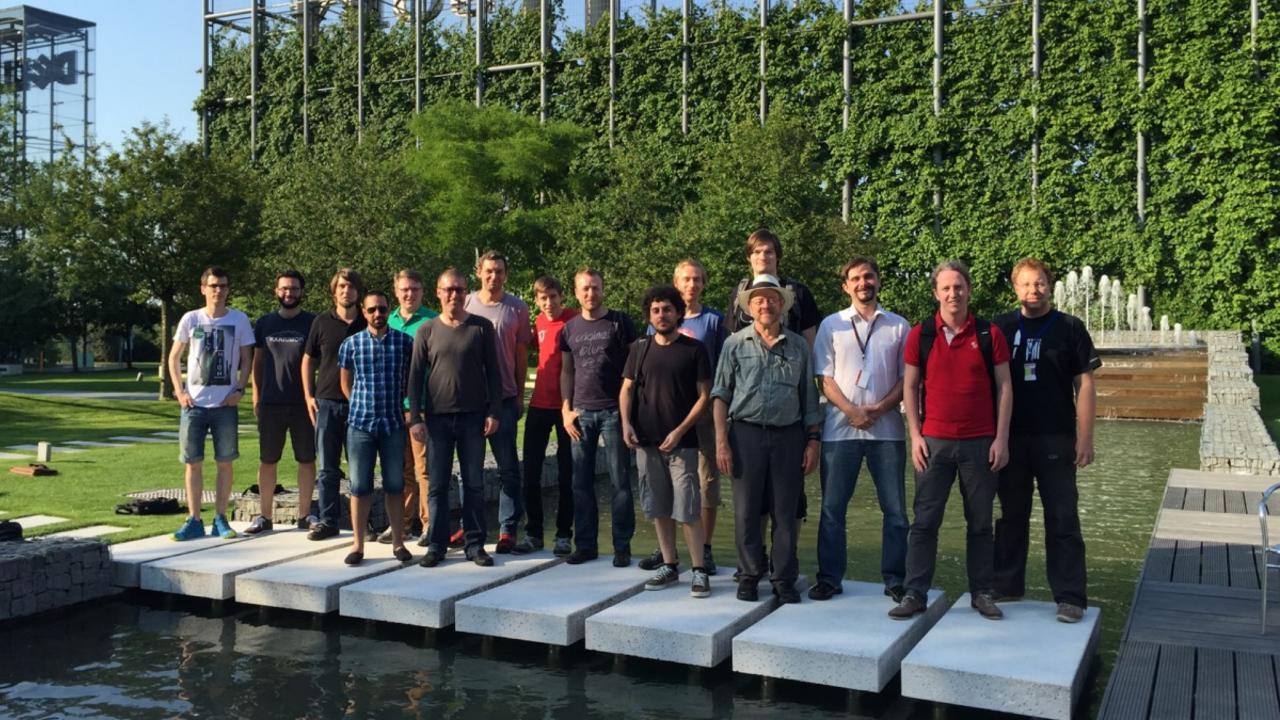

## Acknowledgements

#### Oracle

Danilo Ansaloni Stefan Anzinger Cosmin Basca Daniele Bonetta Matthias Brantner Petr Chalupa Jürgen Christ Laurent Daynès Gilles Duboscq Martin Entlicher Brandon Fish Bastian Hossbach Christian Humer Mick Jordan Vojin Jovanovic Peter Kessler David Leopoldseder Kevin Menard Jakub Podlešák Aleksandar Prokopec Tom Rodriguez

**Oracle (continued) Roland Schatz** Chris Seaton Doug Simon Štěpán Šindelář Zbyněk Šlajchrt Lukas Stadler Codrut Stancu Jan Štola Jaroslav Tulach Michael Van De Vanter Adam Welc **Christian Wimmer** Christian Wirth Paul Wögerer Mario Wolczko Andreas Wöß Thomas Würthinger

Oracle Interns Brian Belleville Miguel Garcia Shams Imam Alexey Karyakin Stephen Kell Andreas Kunft Volker Lanting Gero Leinemann Julian Lettner Joe Nash David Piorkowski Gregor Richards Robert Seilbeck Rifat Shariyar

#### Alumni

Erik Eckstein Michael Haupt Christos Kotselidis Hyunjin Lee David Leibs Chris Thalinger Till Westmann

#### **JKU Linz** Prof. Hanspeter Mössenböck

Benoit Daloze Josef Eisl Thomas Feichtinger Matthias Grimmer Christian Häubl Josef Haider Christian Huber Stefan Marr Manuel Rigger Stefan Rumzucker Bernhard Urban

#### University of Edinburgh

Christophe Dubach Juan José Fumero Alfonso Ranjeet Singh Toomas Remmelg

LaBRI Floréal Morandat

#### **University of California, Irvine** Prof. Michael Franz Gulfem Savrun Yeniceri Wei Zhang

#### **Purdue University**

Prof. Jan Vitek Tomas Kalibera Petr Maj Lei Zhao

T. U. Dortmund Prof. Peter Marwedel Helena Kotthaus Ingo Korb

**University of California, Davis** Prof. Duncan Temple Lang Nicholas Ulle

**University of Lugano, Switzerland** Prof. Walter Binder Sun Haiyang Yudi Zheng

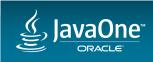

### Safe Harbor Statement

The preceding is intended to provide some insight into a line of research in Oracle Labs. It is intended for information purposes only, and may not be incorporated into any contract. It is not a commitment to deliver any material, code, or functionality, and should not be relied upon in making purchasing decisions. Oracle reserves the right to alter its development plans and practices at any time, and the development, release, and timing of any features or functionality described in connection with any Oracle product or service remains at the sole discretion of Oracle. Any views expressed in this presentation are my own and do not necessarily reflect the views of Oracle.

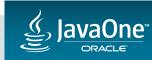

# JavaYour (Next)

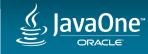

# Integrated Cloud Applications & Platform Services

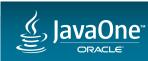

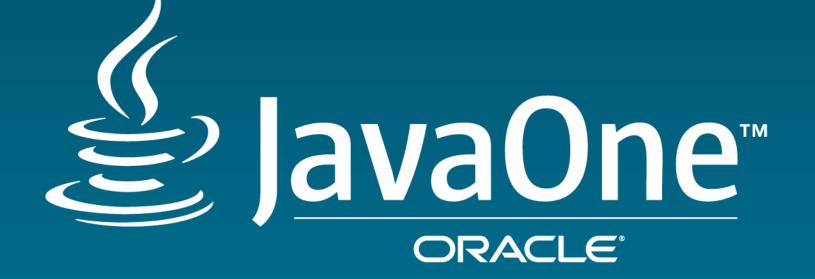

ORACLE®